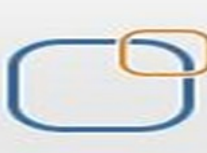

# **Document:**

# **Essbase BSO Performance Tuning**

# **"A Hands-on Guide"**

# **Description:**

In this document we have shown all import aspects of Essbase cube performance parameters. We have captured various statistics related to load data, retrieve data, execute calculation script, running reports script, block size, block density etc. Join our professional training course for Hyperion and OBIEE to learn from industry experts. The document is for public access. We assist Hyperion Essbase learner to explore the various aspects. Join our professional training program to learn from experts.

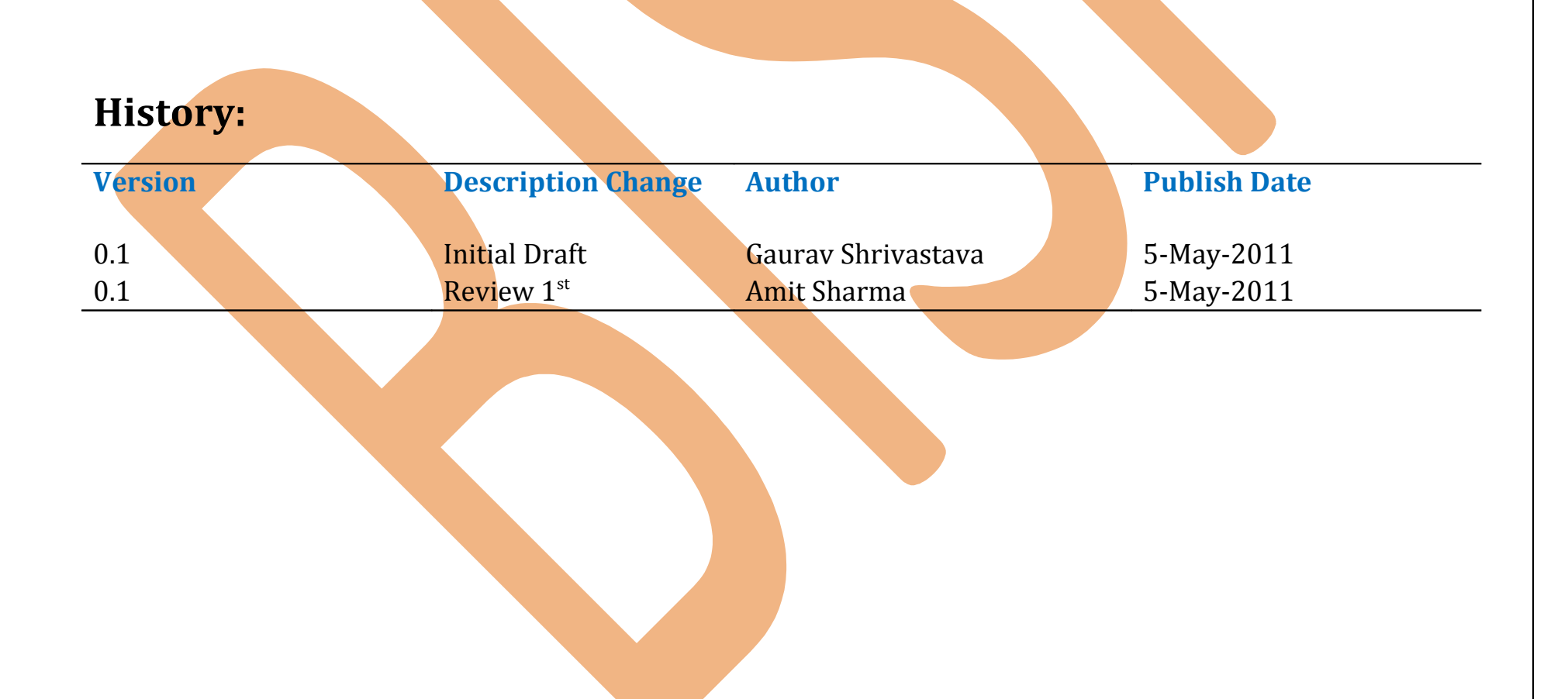

 Essbase performance monitoring and making sure your cube is fast enough so that your business users like to access it, is very important skill. Knowing how Essbase work internally helps you to designed the optimized cube and tune various parameters. In this document we have captured various statistics with different parameters to assist learner to identify the Best possible combination of various parameters setting.. You are performing server administrator role your job to keep server performance high. You need to keep eye on server performance all the time. If your server performance low down you need to execute set of operations and get back your server in to normal condition. There are some quick actions that can be taken place like allocate more memory to essbase server,tuning essbase.cfg file and compression techniques. In this document you will get Essbase performance statistic for different condition. The performance of the Essbase server depends on various factors. The below statistics are captured consider a generic examples.

Below statistics is about a cube which has 2 dense and 9 sparse dimensions.

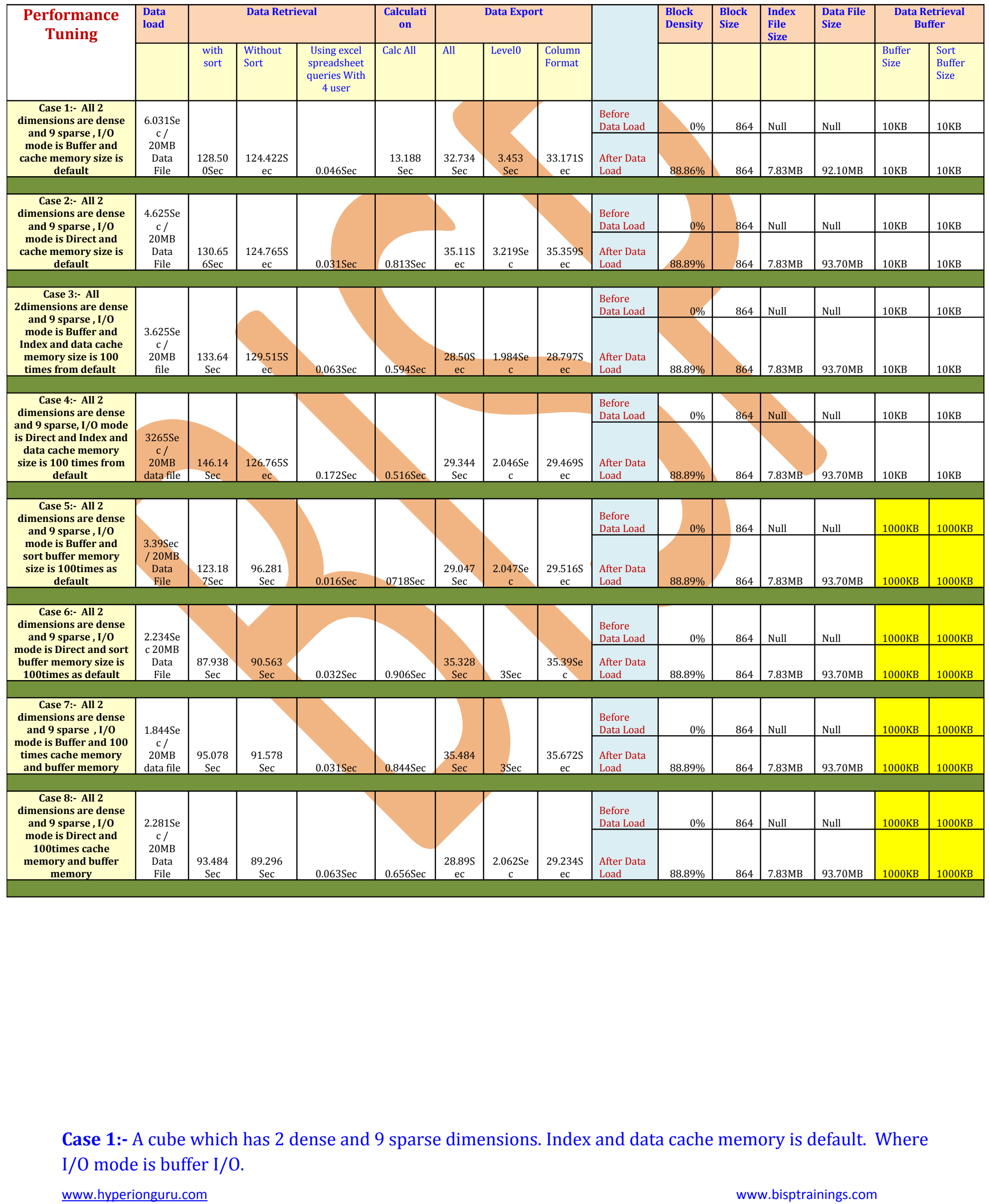

### Case statistic

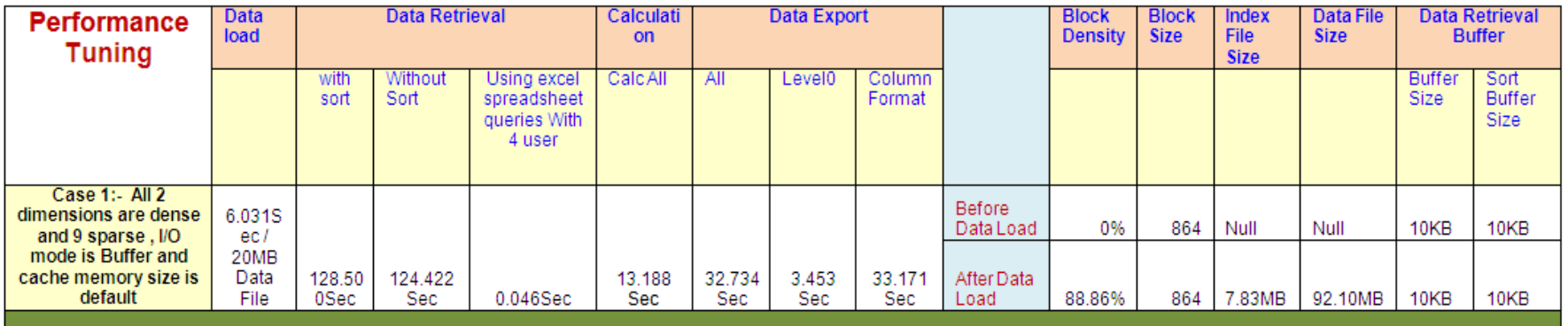

Cube dimension storage type

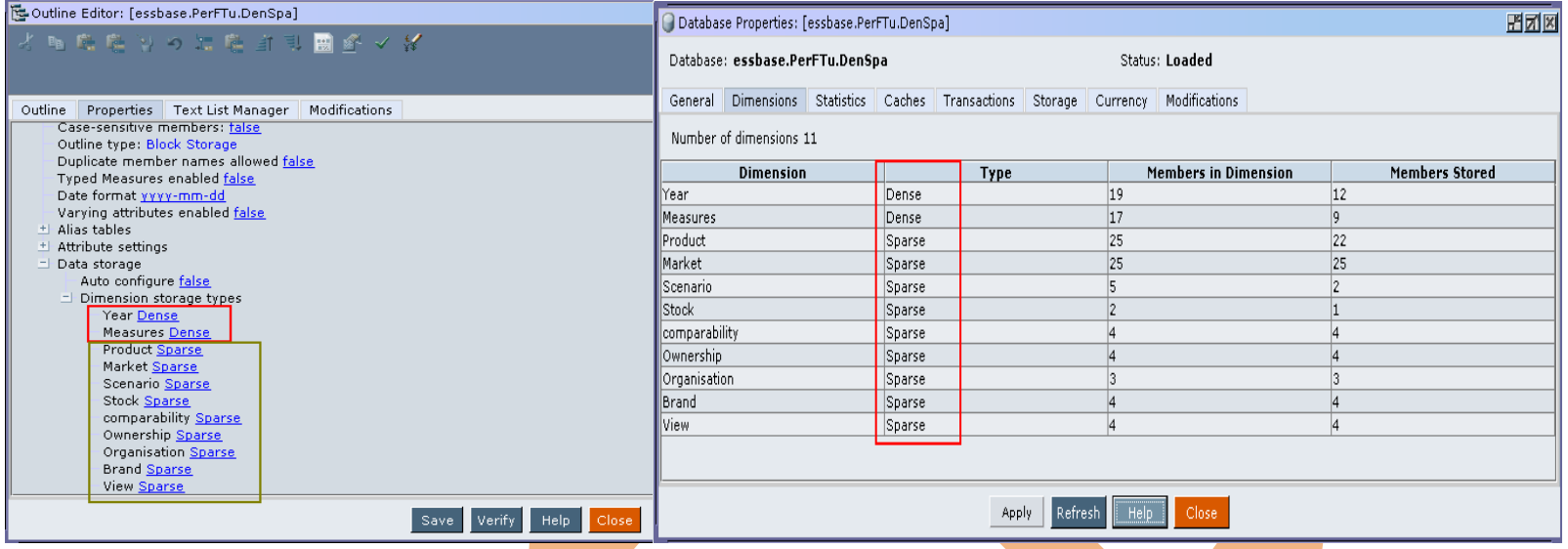

Below screenshot shows when there are many sparse dimensions and few dense dimensions the Block Size is low.

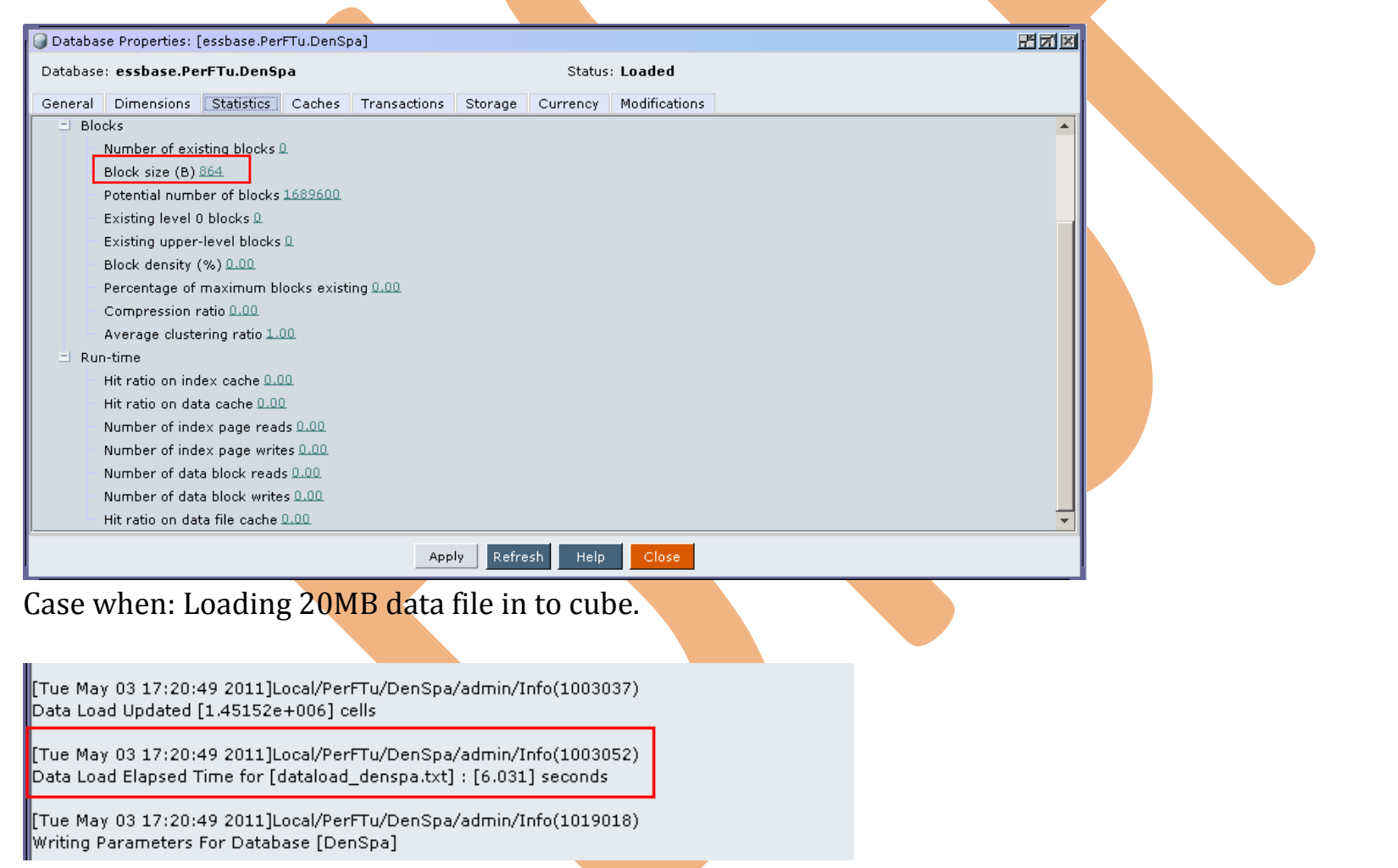

### Case when: Executing "Calc All"

[Tue May 03 17:28:13 2011]Local/PerFTu/DenSpa/admin/Info(1012677) Calculating in serial

[Tue May 03 17:28:26 2011]Local/PerFTu/DenSpa/admin/Info(1012579) Total Calc Elapsed Time for [calc.csc] : [13.188] seconds.

[Tue May 03 17:28:26 2011]Local/PerFTu/DenSpa/admin/Info(1013274) Calculation executed

Case when: Executing report script with sort operation

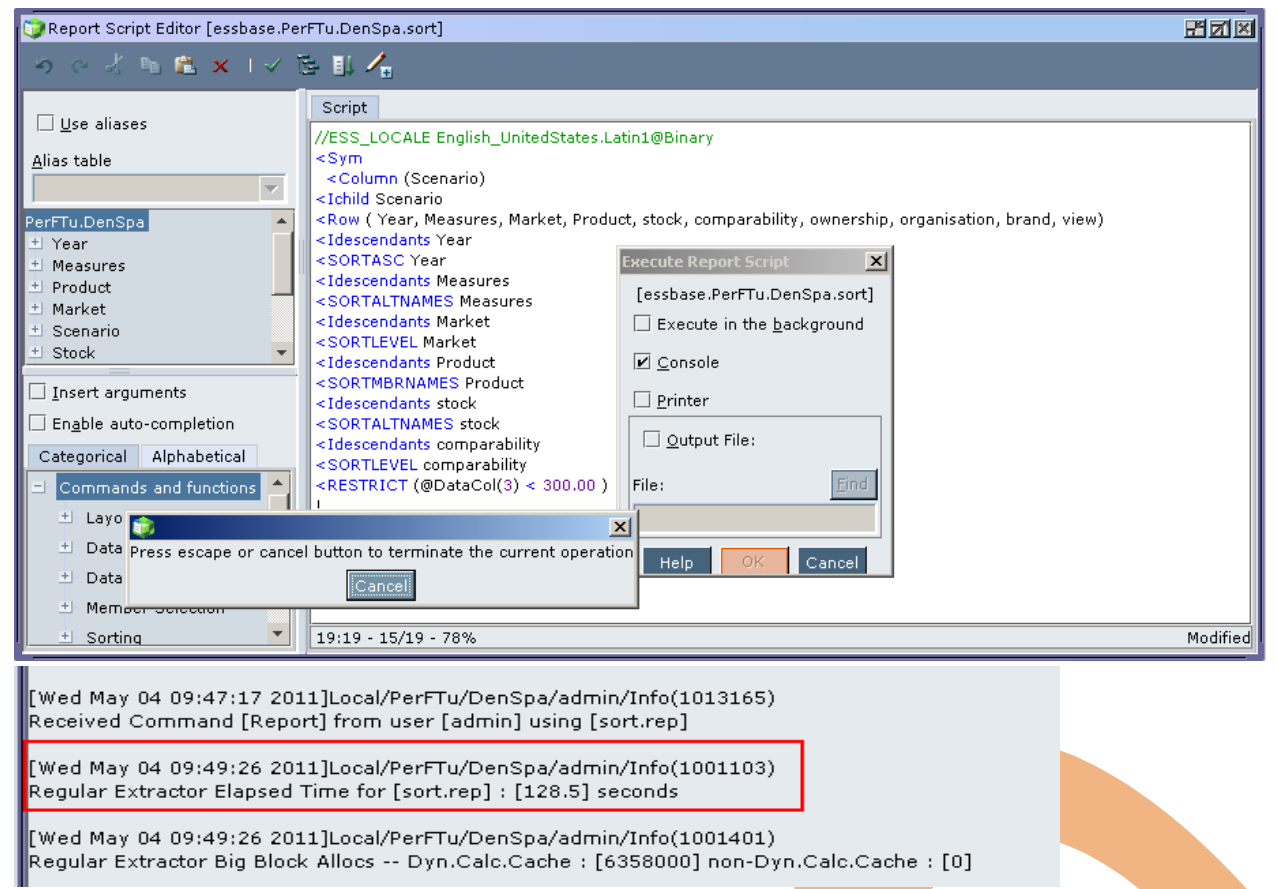

Case when : Executing report script without sort operation

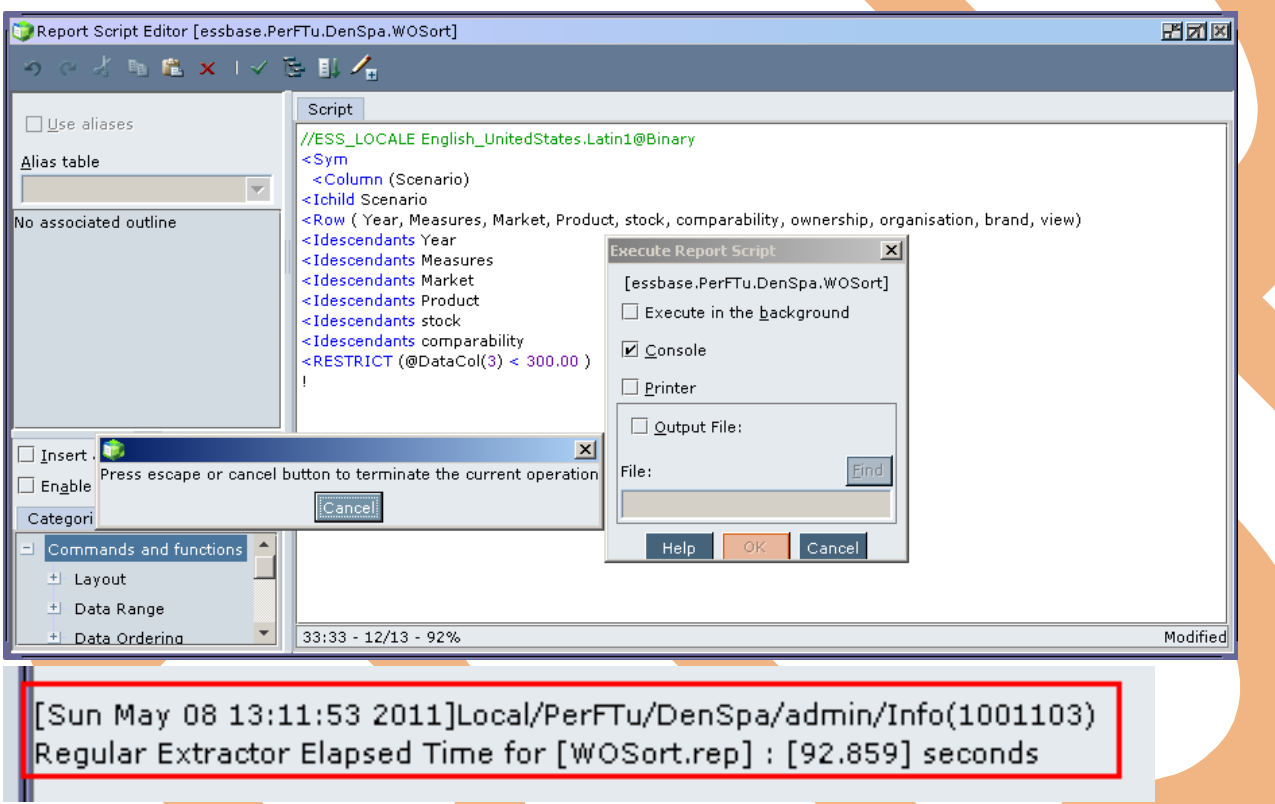

Case when : Retrieving data in to spread sheet, when four users are connected.

 $\big[$ [Wed May 04 10:06:44 2011]Local/PerFTu/DenSpa/Mack/Info(1013091) Received Command [GetDimInfo] from user [Mack]

[Wed May 04 10:06:45 2011]Local/PerFTu/DenSpa/Mack/Info(1020055) Spreadsheet Extractor Elapsed Time : [0.046] seconds

[Wed May 04 10:06:45 2011]Local/PerFTu/DenSpa/Mack/Info(1020082)<br>Spreadsheet Extractor Big Block Allocs -- Dyn.Calc.Cache : [1] non-Dyn.Calc.Cache : [0]

Case when: Exporting all cube data into text file

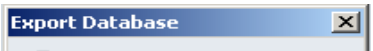

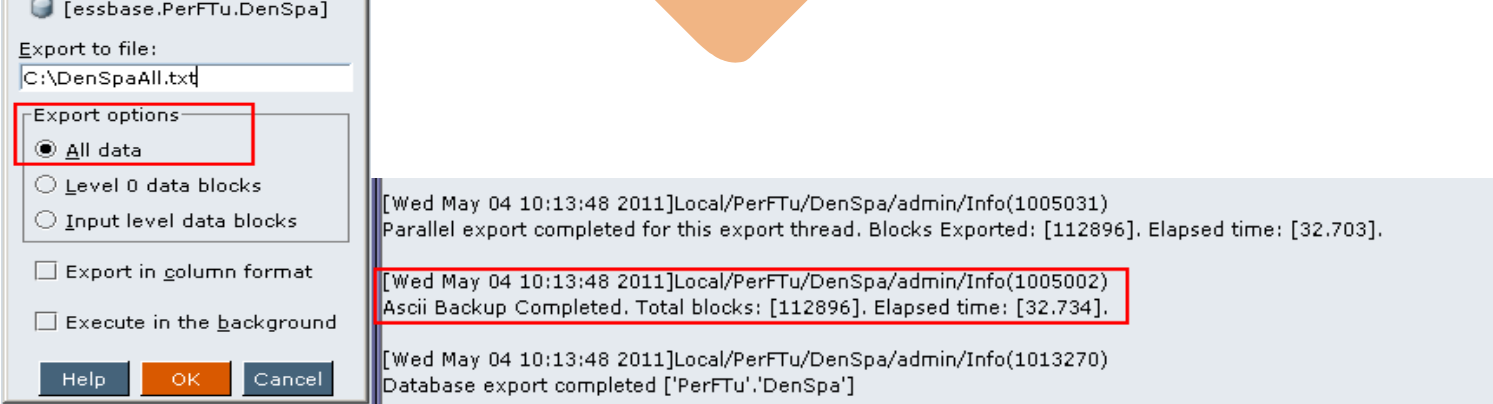

Case when: Exporting all level 0 data of cube into text file.

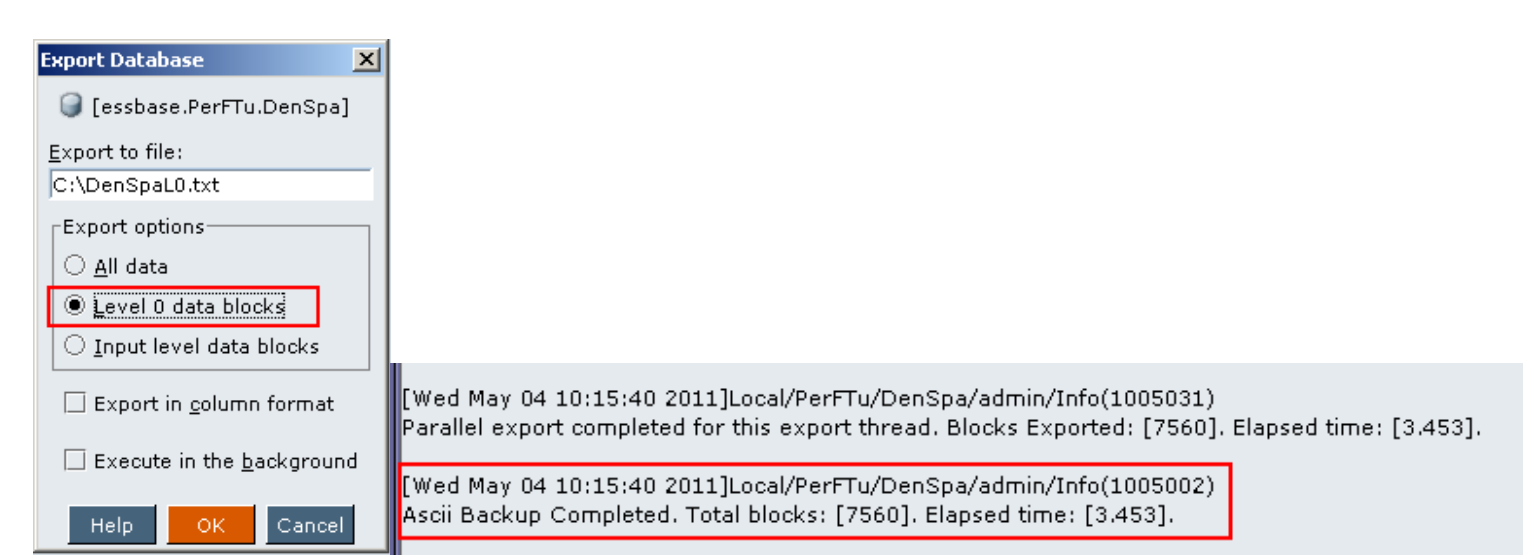

Case when: Export all cube data with column format into text file.

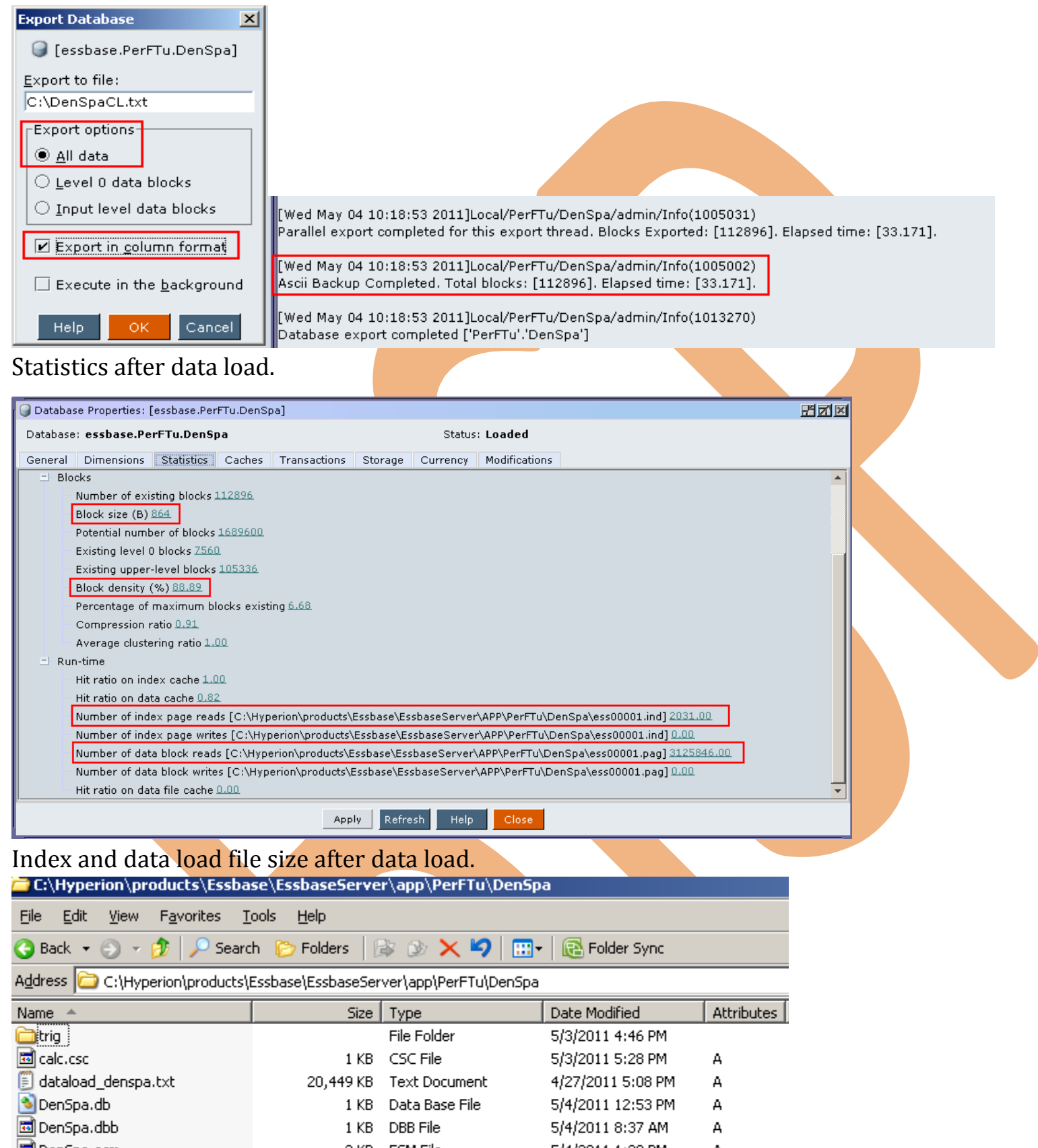

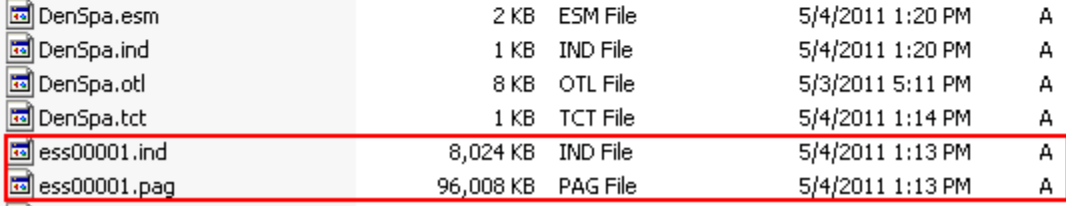

**Case 2:-** A cube which has 2 dense and 9 sparse dimensions. Index and data cache memory is default. Where input output mode is direct.

Case statistic

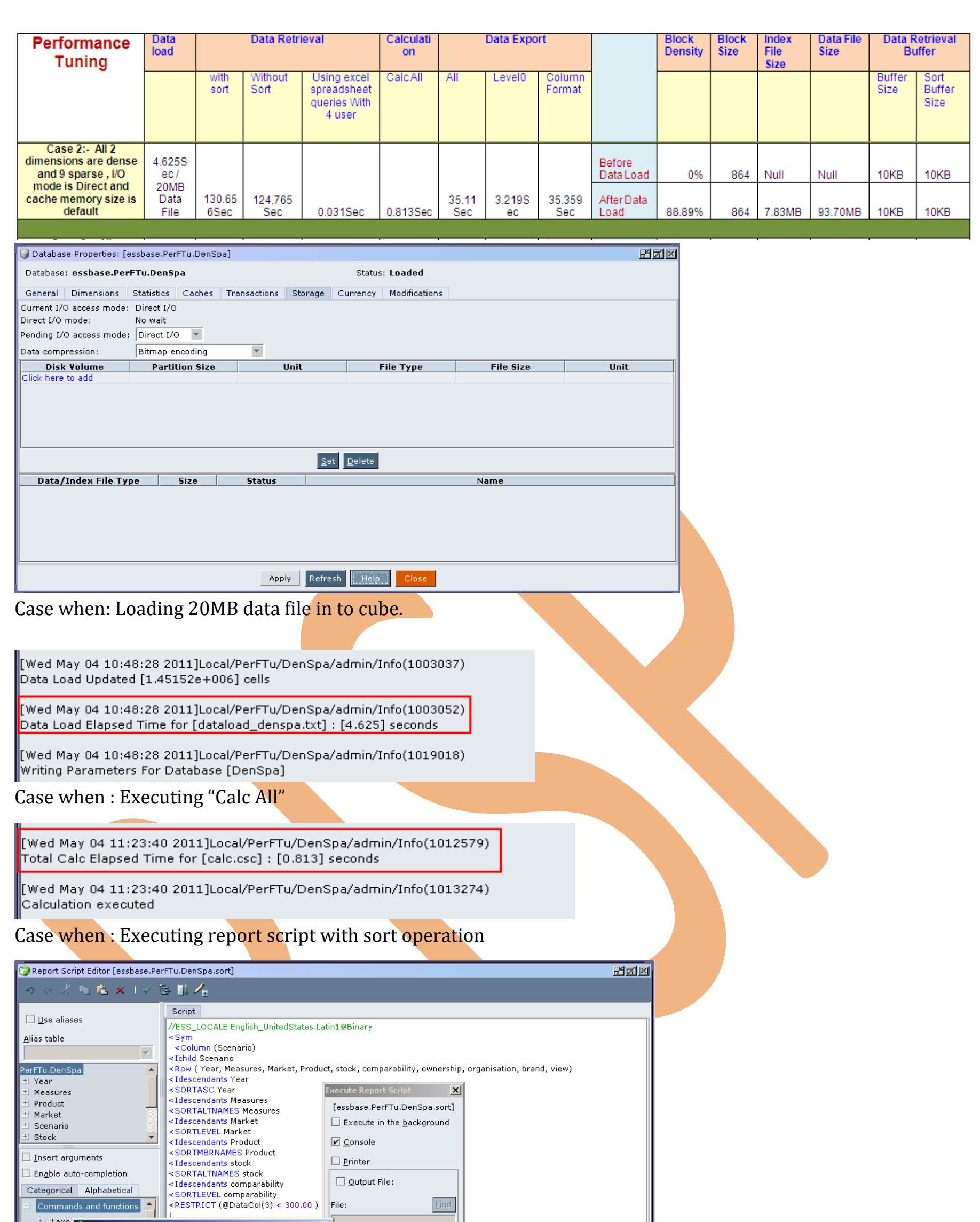

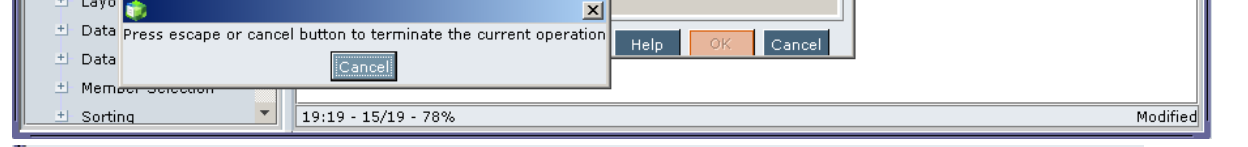

[Wed May 04 10:50:23 2011]Local/PerFTu/DenSpa/admin/Info(1013165) Received Command [Report] from user [admin] using [sort.rep]

[Wed May 04 10:52:34 2011]Local/PerFTu/DenSpa/admin/Info(1001103) Regular Extractor Elapsed Time for [sort.rep] : [130.656] seconds

[Wed May 04 10:52:34 2011]Local/PerFTu/DenSpa/admin/Info(1001401)<br>Regular Extractor Big Block Allocs -- Dyn.Calc.Cache : [6358000] non-Dyn.Calc.Cache : [0]

Case when : Executing report script without sort operation

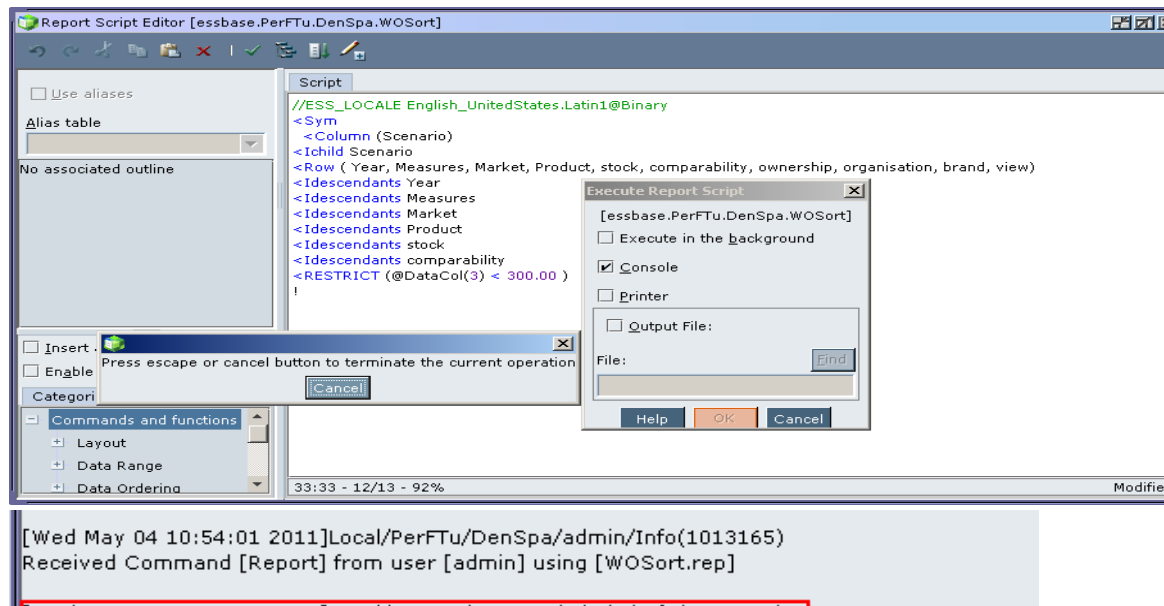

[Wed May 04 10:56:06 2011]Local/PerFTu/DenSpa/admin/Info(1001103) Regular Extractor Elapsed Time for [WOSort.rep] : [124.765] seconds

[Wed May 04 10:56:06 2011]Local/PerFTu/DenSpa/admin/Info(1001401) Regular Extractor Big Block Allocs -- Dyn.Calc.Cache : [6358000] non-Dyn.Calc.Cache : [0]

### Case when: Retrieving data in to spread sheet, when four users are connected.

[Thu May 05 09:07:03 2011]Local/PerFTu///Info(1013205) Received Command [Get Database File Information].

[Thu May 05 09:07:12 2011]Local/PerFTu/DenSpa/Mack/Info(1020055) Spreadsheet Extractor Elapsed Time : [0.031] seconds

[Thu May 05 09:07:12 2011]Local/PerFTu/DenSpa/Mack/Info(1020082) [0] : Spreadsheet Extractor Big Block Allocs -- Dyn،Calc،Cache : [1] non-Dyn،Calc،Cache

# Case when: Exporting all cube data into text file

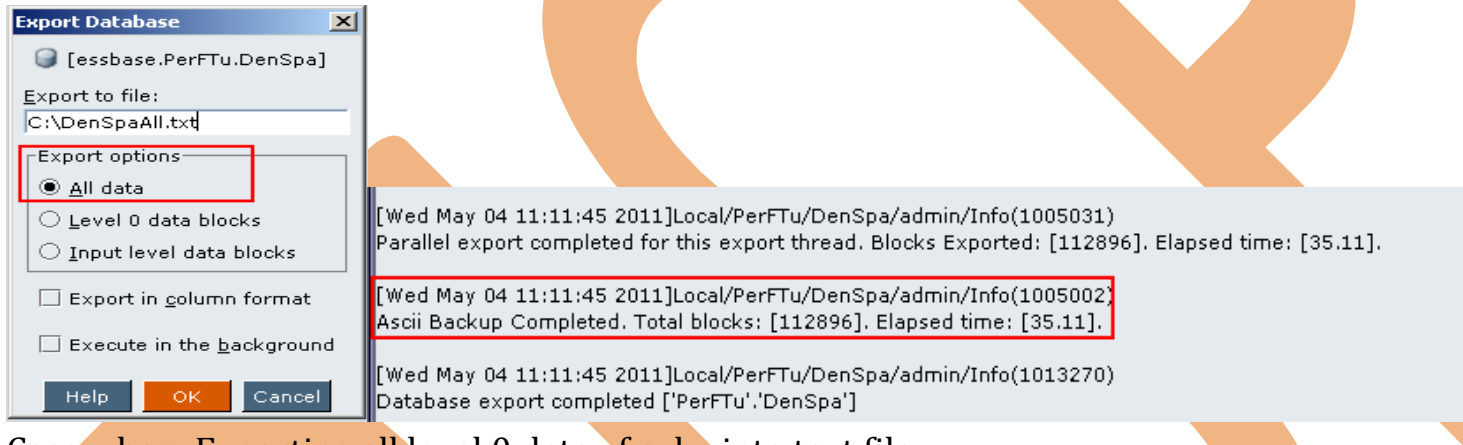

### Case when: Exporting all level 0 data of cube into text file.

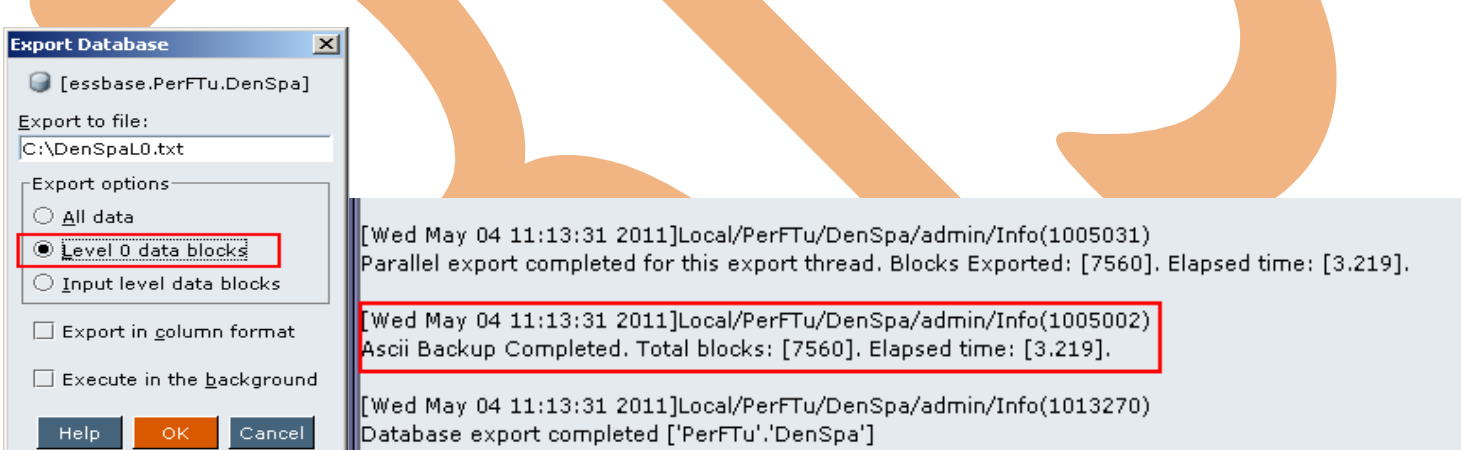

# Case when: Exporting all cube data with column format into text file.

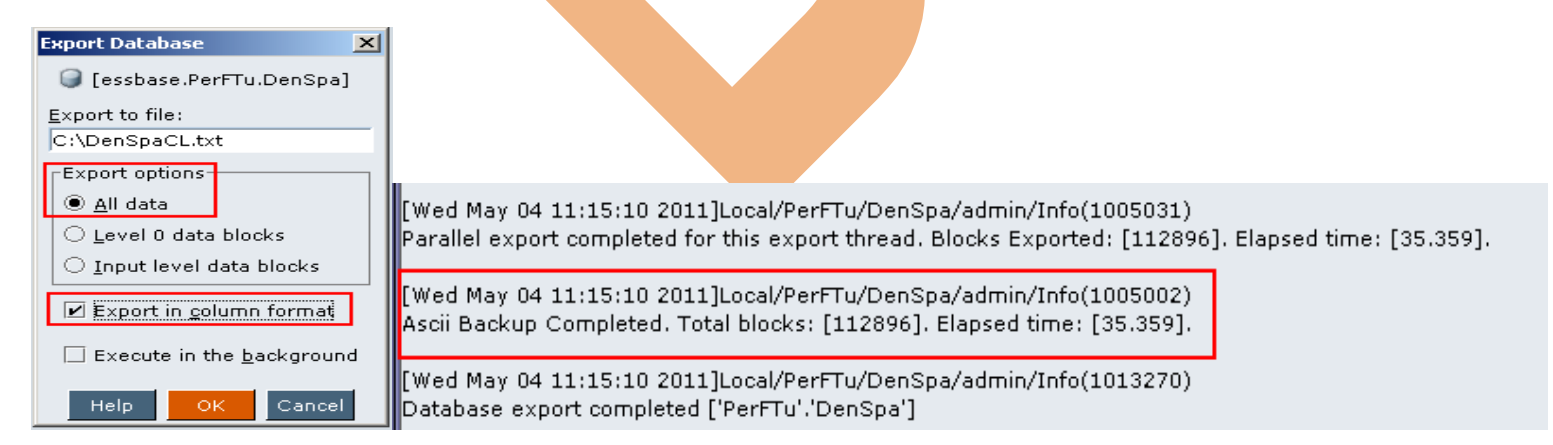

### Statistic after data load

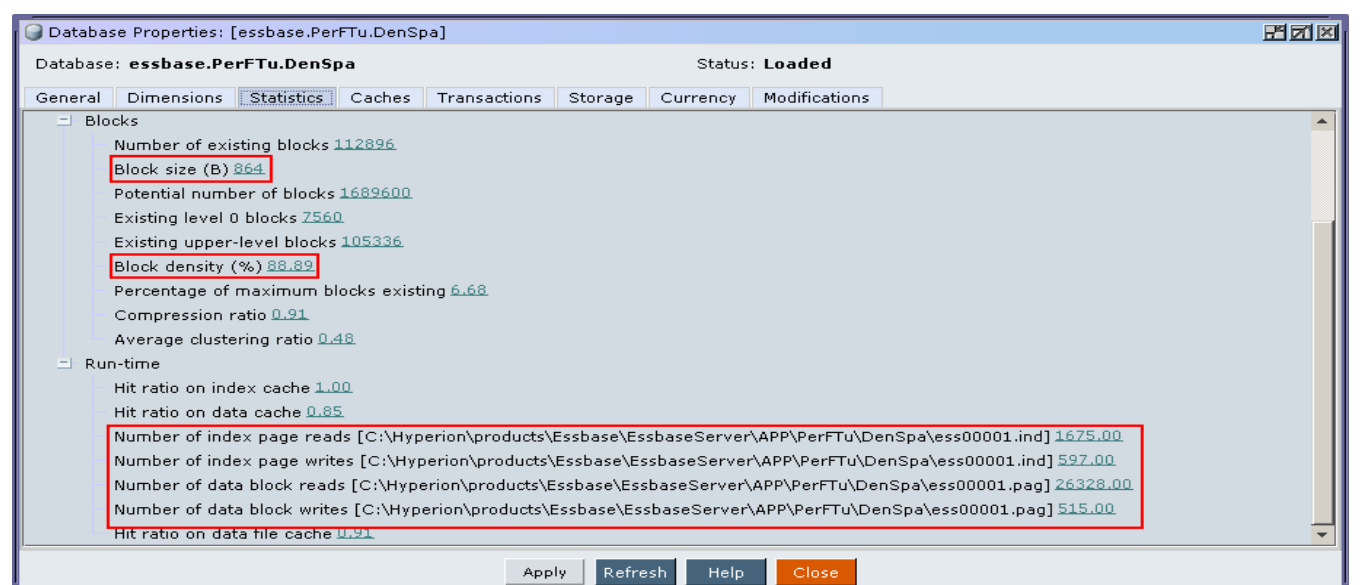

# Comparison of both cases

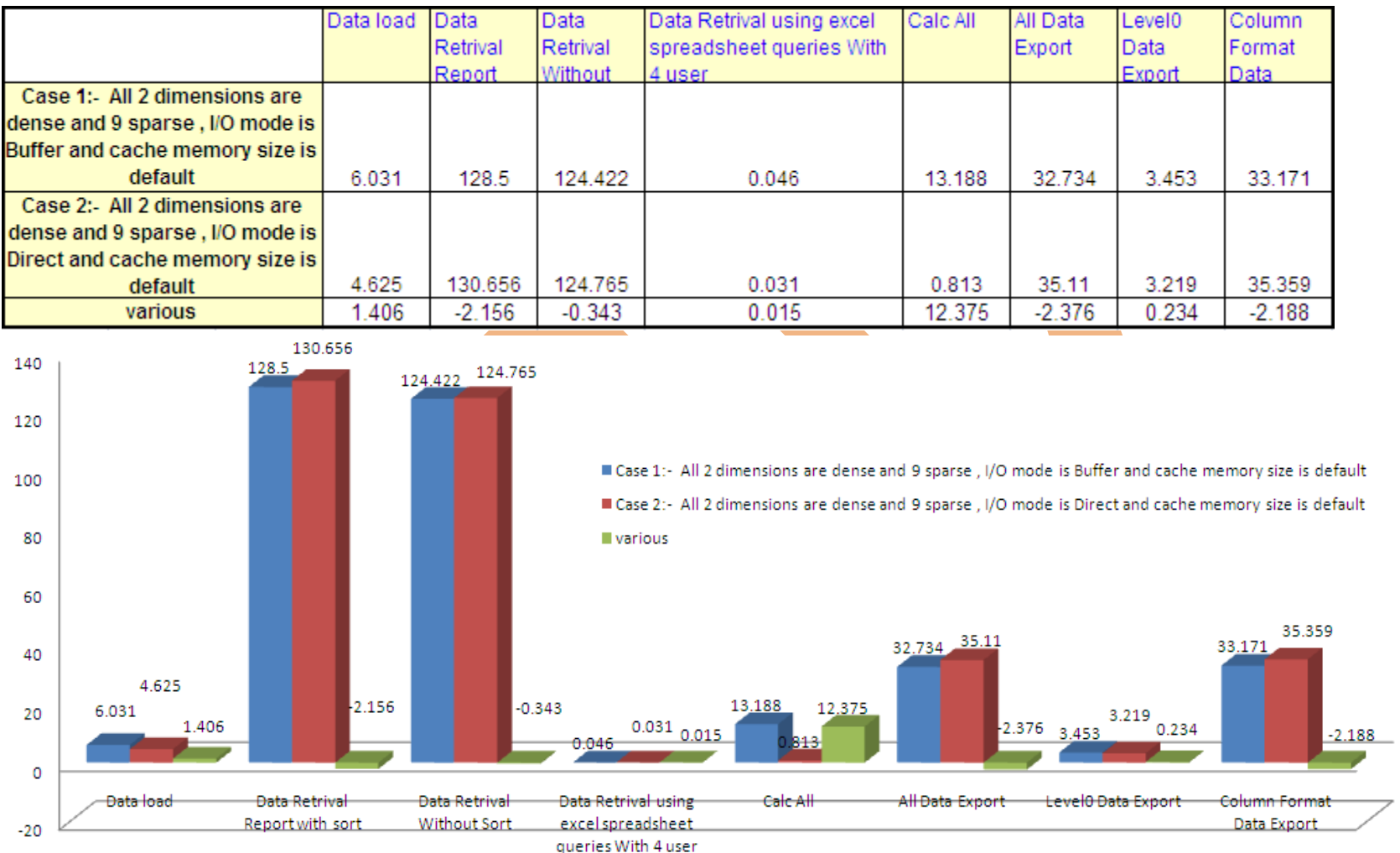

**Case 3:-** A cube with 2 dense and 1 sparse dimensions. Index cache, data cache memory size is 100 time from default. Input output mode is buffer. Case statistic

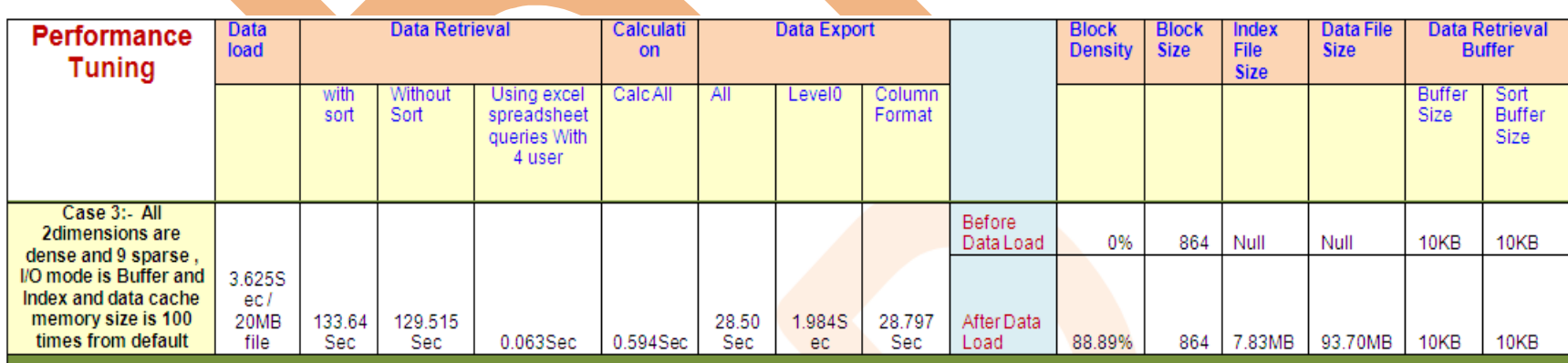

# Change cache memory settings

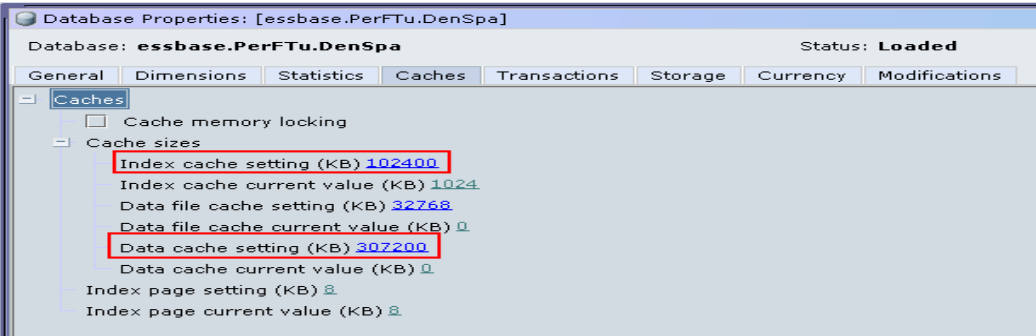

# Time to load 20MB data file in to cube.

[Wed May 04 11:33:42 2011]Local/PerFTu/DenSpa/admin/Info(1003037) Data Load Updated [1.45152e+006] cells

[Wed May 04 11:33:42 2011]Local/PerFTu/DenSpa/admin/Info(1003052) Data Load Elapsed Time for [dataload\_denspa.txt] : [3.625] seconds

[Wed May 04 11:33:42 2011]Local/PerFTu/DenSpa/admin/Info(1019018) Writing Parameters For Database [DenSpa]

Time to execute "Calc All"

[Wed May 04 11:38:58 2011]Local/PerFTu/DenSpa/admin/Info(1012579) Total Calc Elapsed Time for [calc.csc] : [0.594] seconds

[Wed May 04 11:38:58 2011]Local/PerFTu/DenSpa/admin/Info(1013274) Calculation executed

Time to execute report script with sort operation

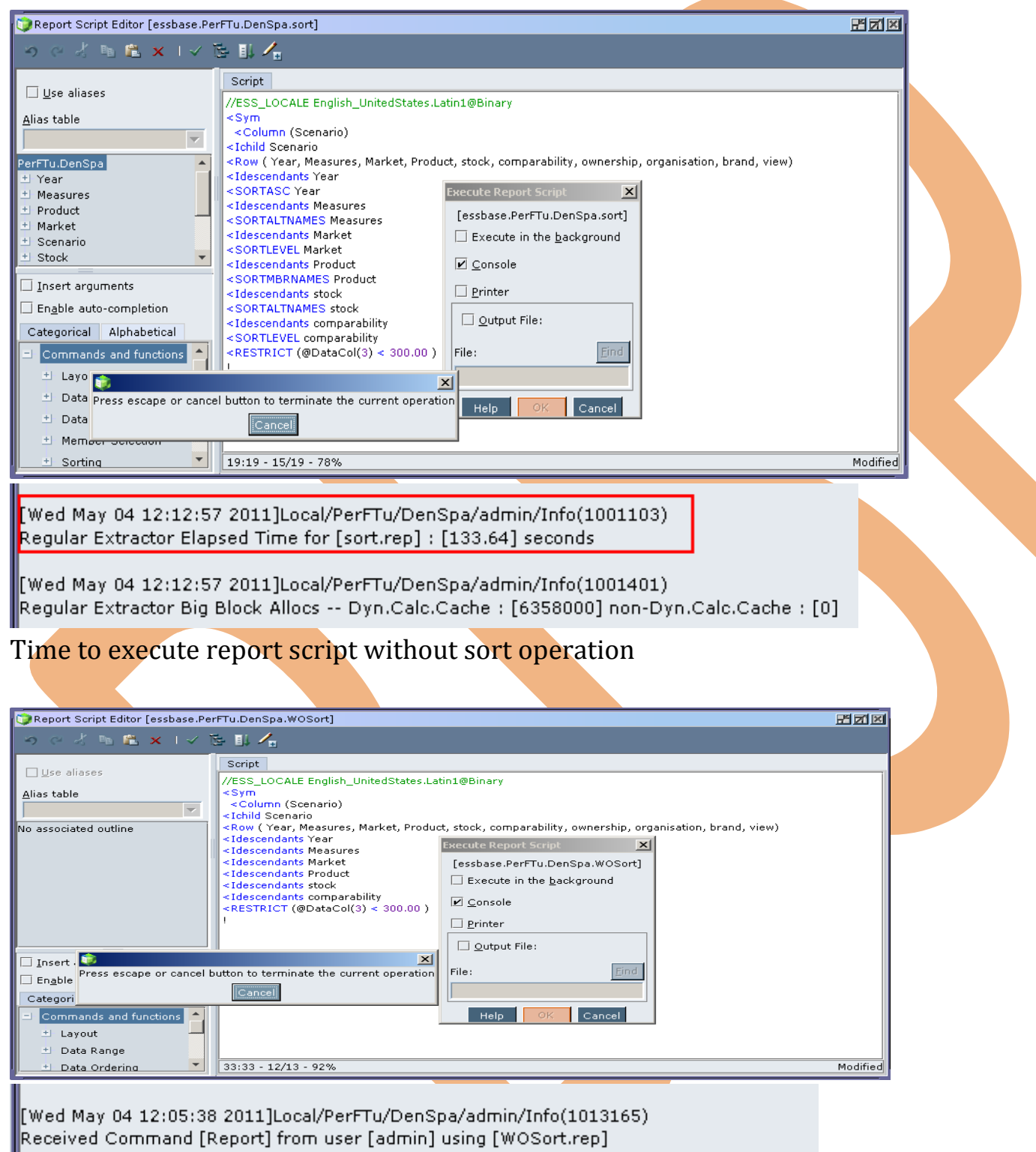

[Wed May 04 12:07:47 2011]Local/PerFTu/DenSpa/admin/Info(1001103] |-<br>|Regular Extractor Elapsed Time for [WOSort.rep] : [129.515] seconds

Time to retrieve data in to spread sheet, when four users are connected.

[Thu May 05 09:04:24 2011]Local/PerFTu///Info(1013210) User [Mack] set active on database [DenSpa]

Thu May 05 09:04:27 2011]Local/PerFTu/DenSpa/Mack/Info(1020055) Spreadsheet Extractor Elapsed Time : [0.063] seconds

[Thu May 05 09:04:27 2011]Local/PerFTu/DenSpa/Mack/Info(1020082) Spreadsheet Extractor Big Block Allocs -- Dyn.Calc.Cache : [1] non-Dyn.Calc.Cache : [0]

Time to export all cube data into text file

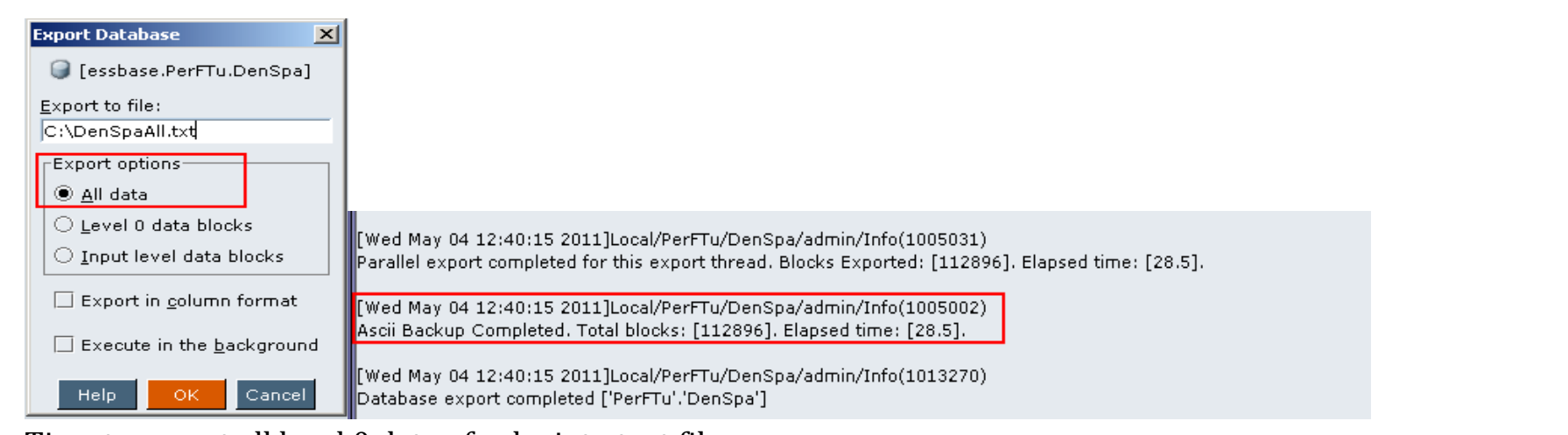

### Time to export all level 0 data of cube into text file.

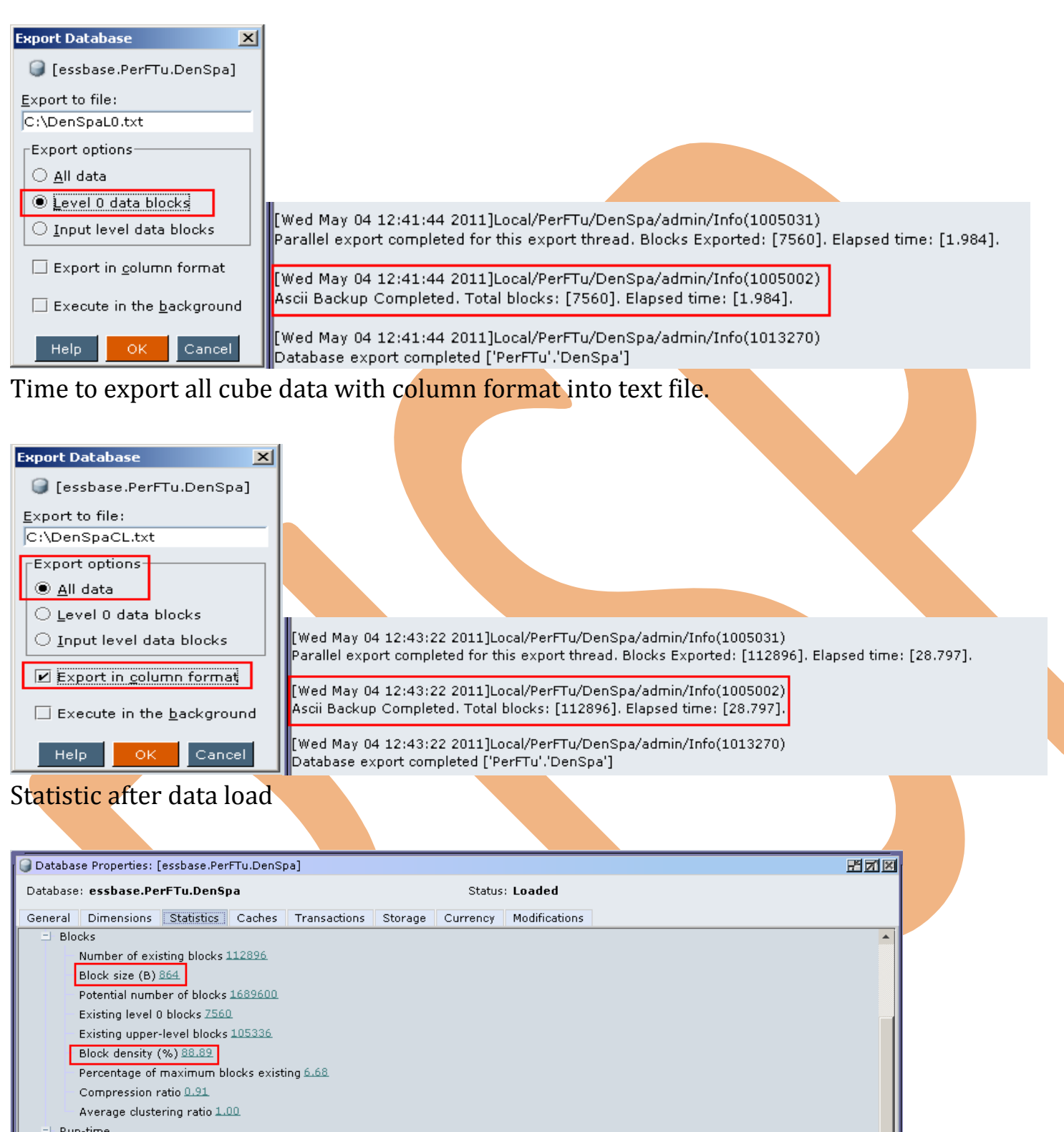

Hit ratio on index cache 1.00 Hit ratio on data cache 0.99 Number of index page reads [C:\Hyperion\products\Essbase\EssbaseServer\APP\PerFTu\DenSpa\ess00001.ind] 0.00 Number of index page writes [C:\Hyperion\products\Essbase\EssbaseServer\APP\PerFTu\DenSpa\ess00001.ind] <u>691.00</u> Number of data block reads [C:\Hyperion\products\Essbase\EssbaseServer\APP\PerFTu\DenSpa\ess00001.pag] 0.00.

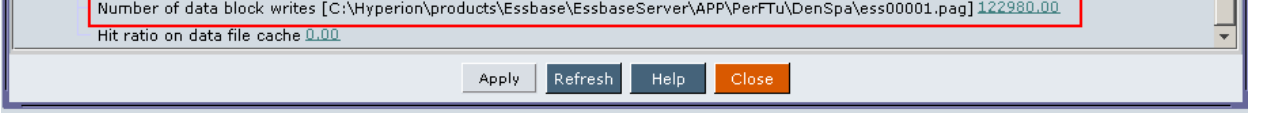

**Case 4:-** A cube with 2 dense and 1 sparse dimensions. Index and data cache memory size is 100 times from default. Where input output mode is direct. Case statistic

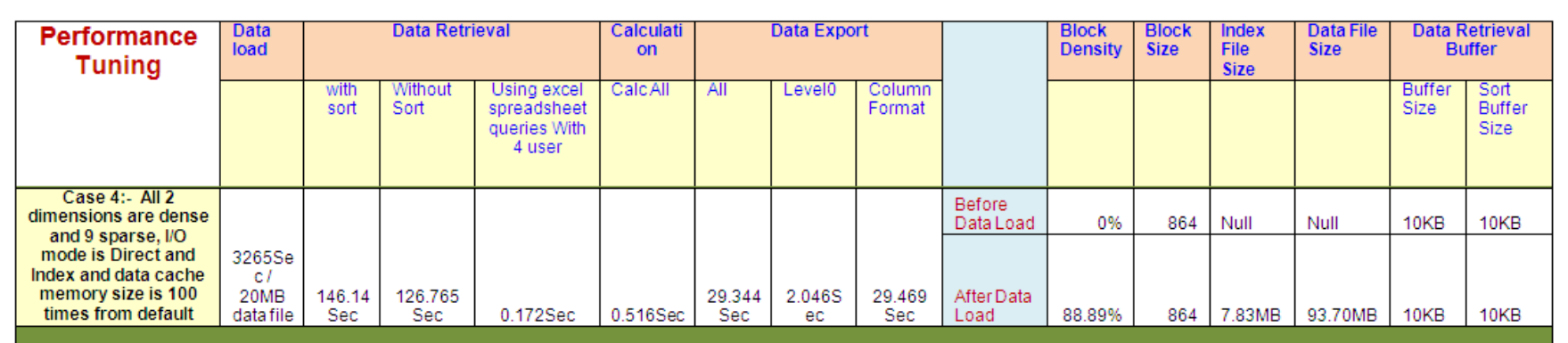

Change input output mode from buffer to direct

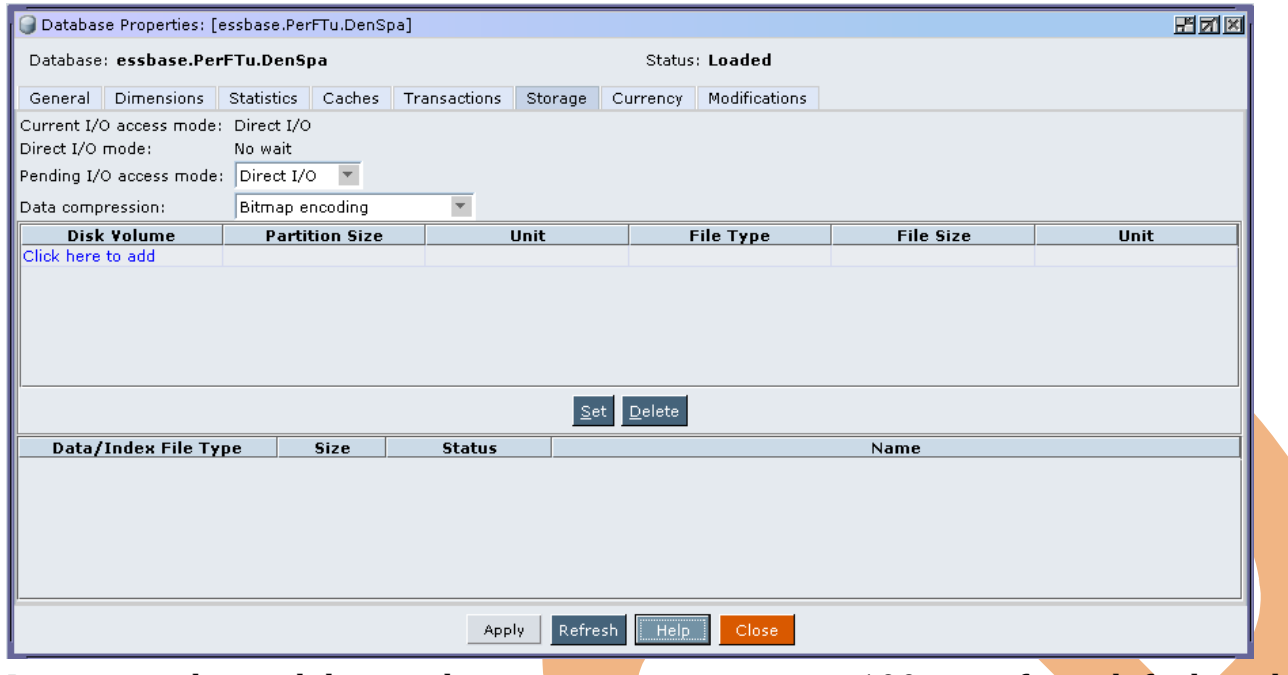

Increase index and data cache memory settings up to 100times from default and apply the changes.

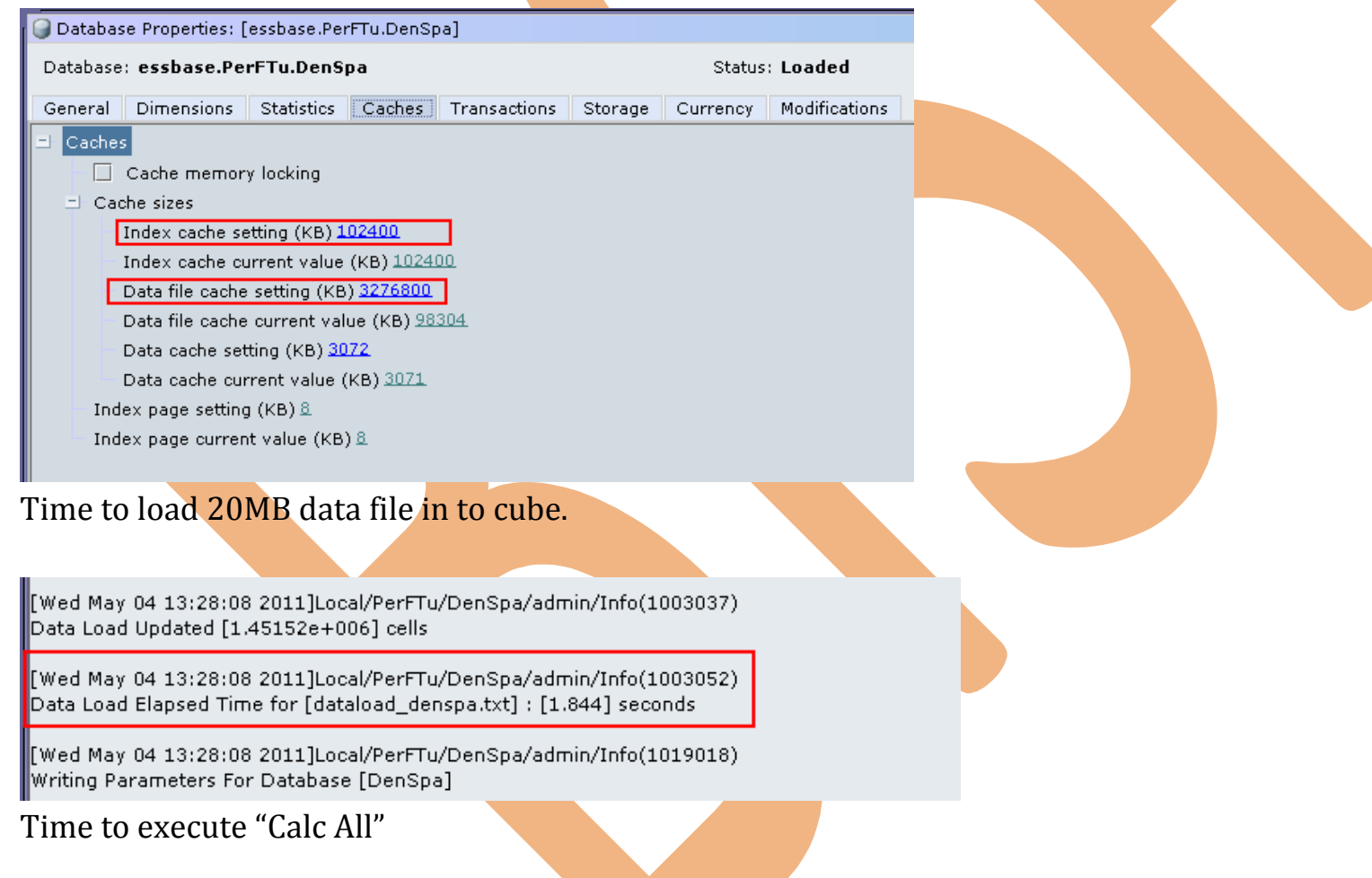

[Wed May 04 13:29:34 2011]Local/PerFTu/DenSpa/admin/Info(1012579) Total Calc Elapsed Time for [calc.csc] : [0.656] seconds

wed May 04 13:29:34 2011]Local/PerFTu/DenSpa/admin/Info(1013274)

Time to execute report script with sort operation

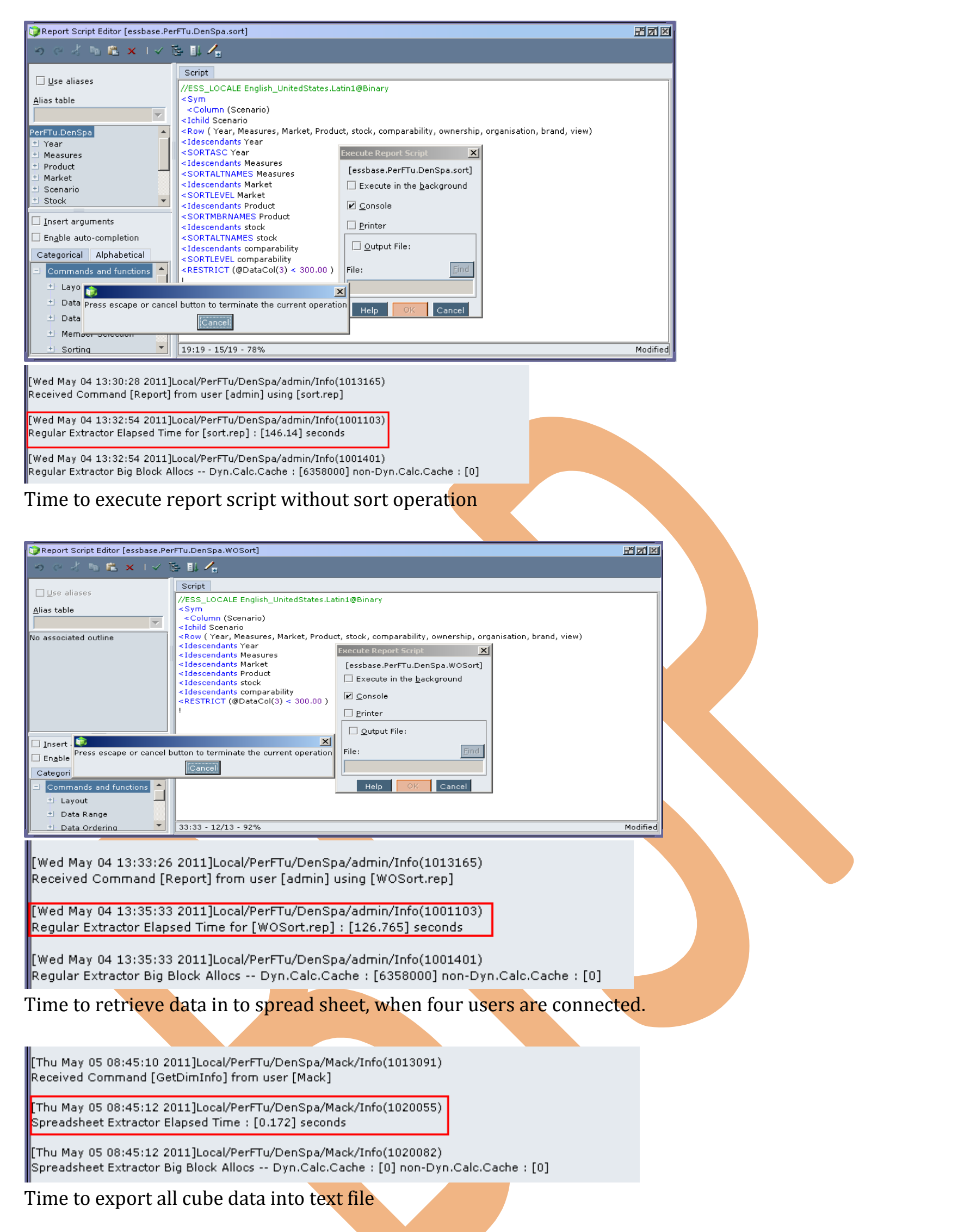

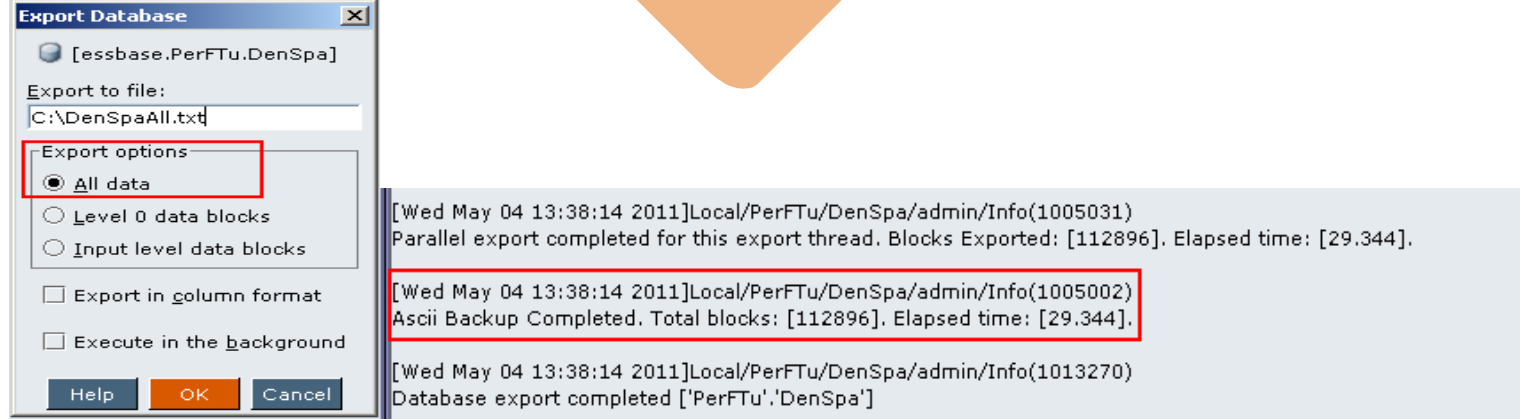

# Time to export all level 0 data of cube into text file.

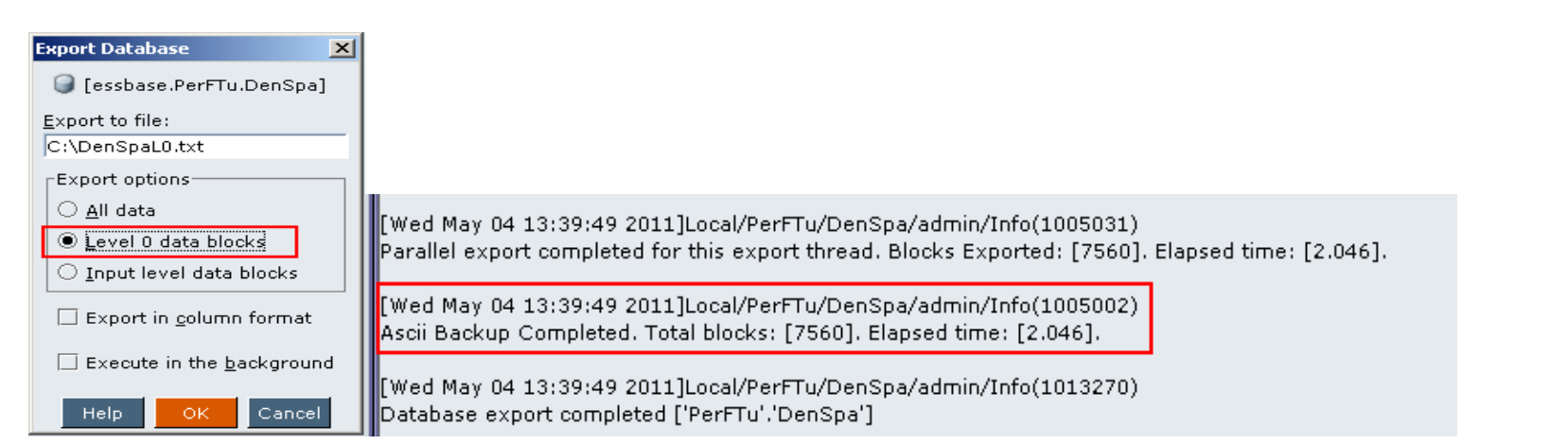

Time to export all cube data with column format into text file.

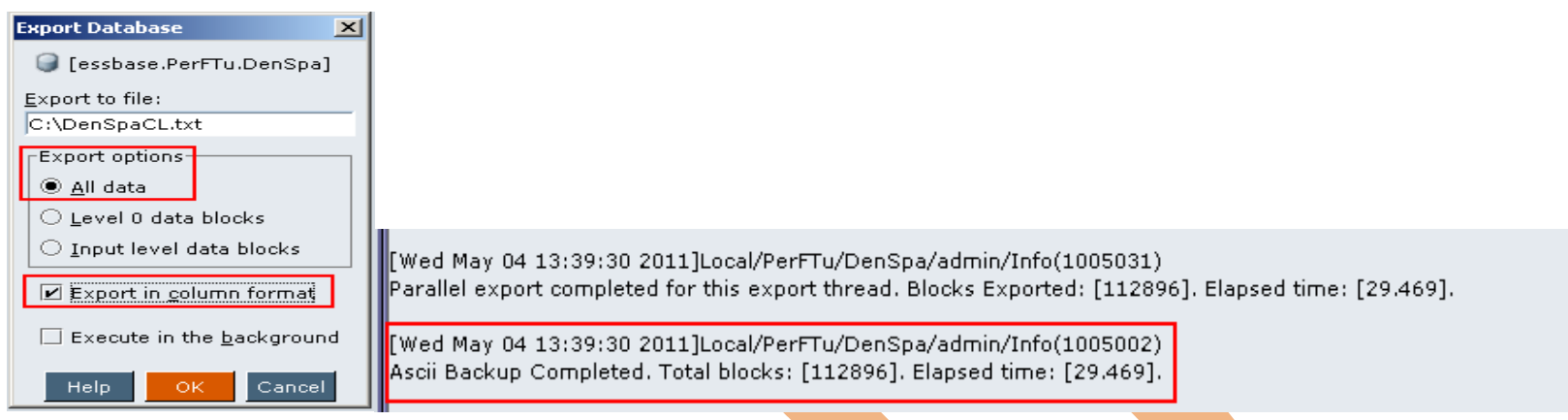

## Statistic after data load

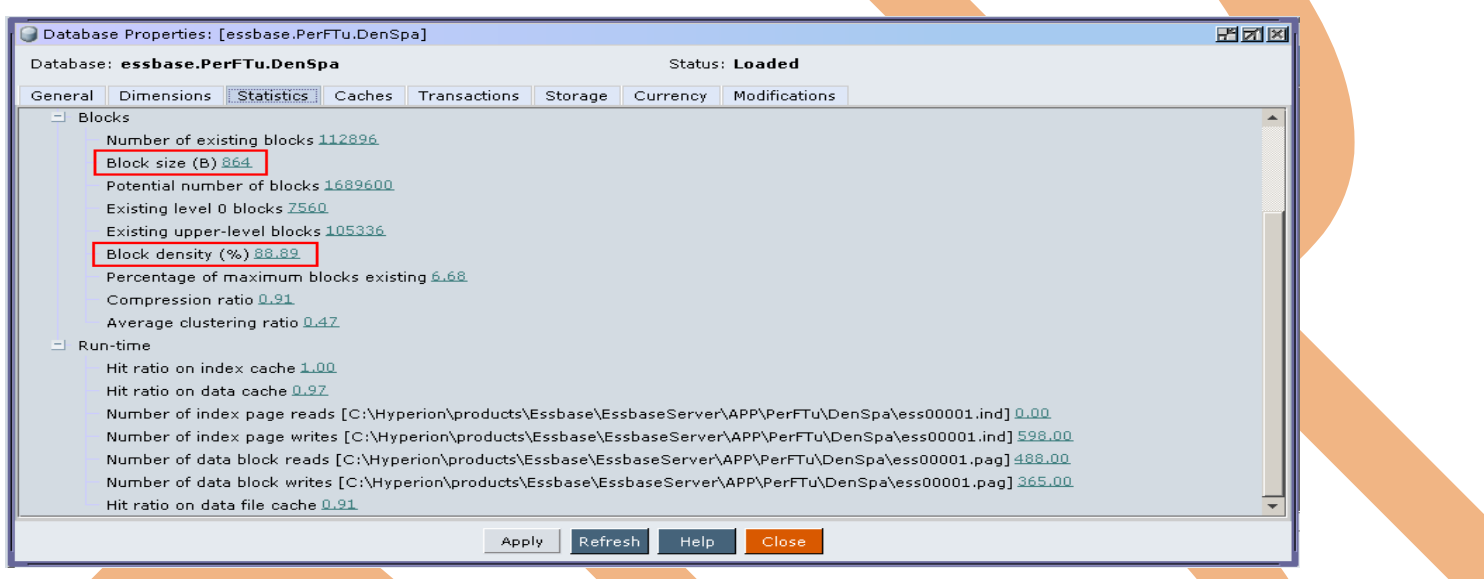

## **Comparison**

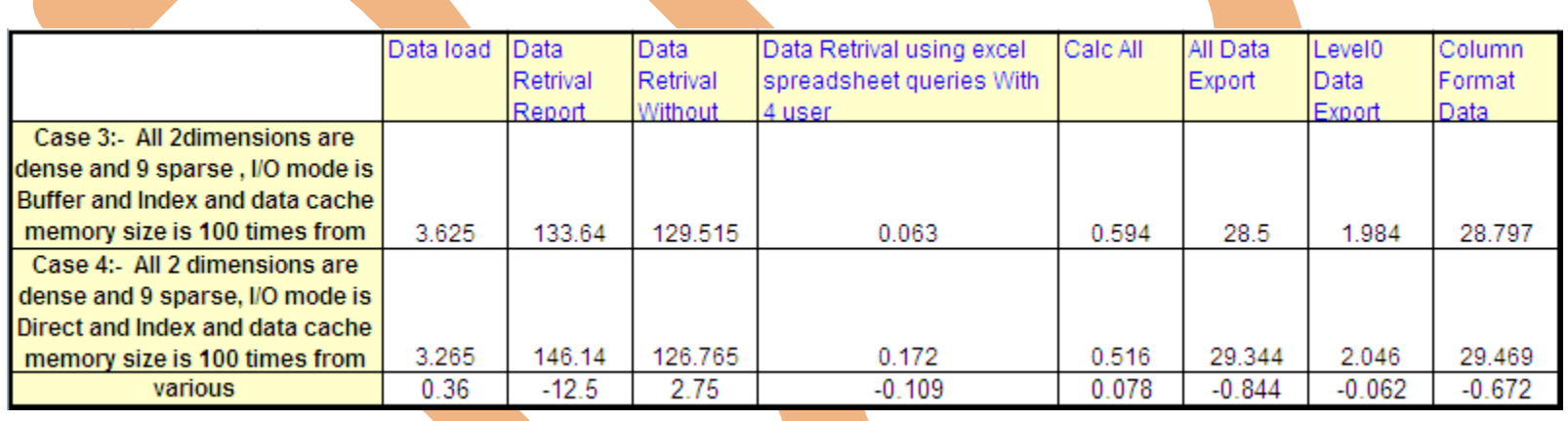

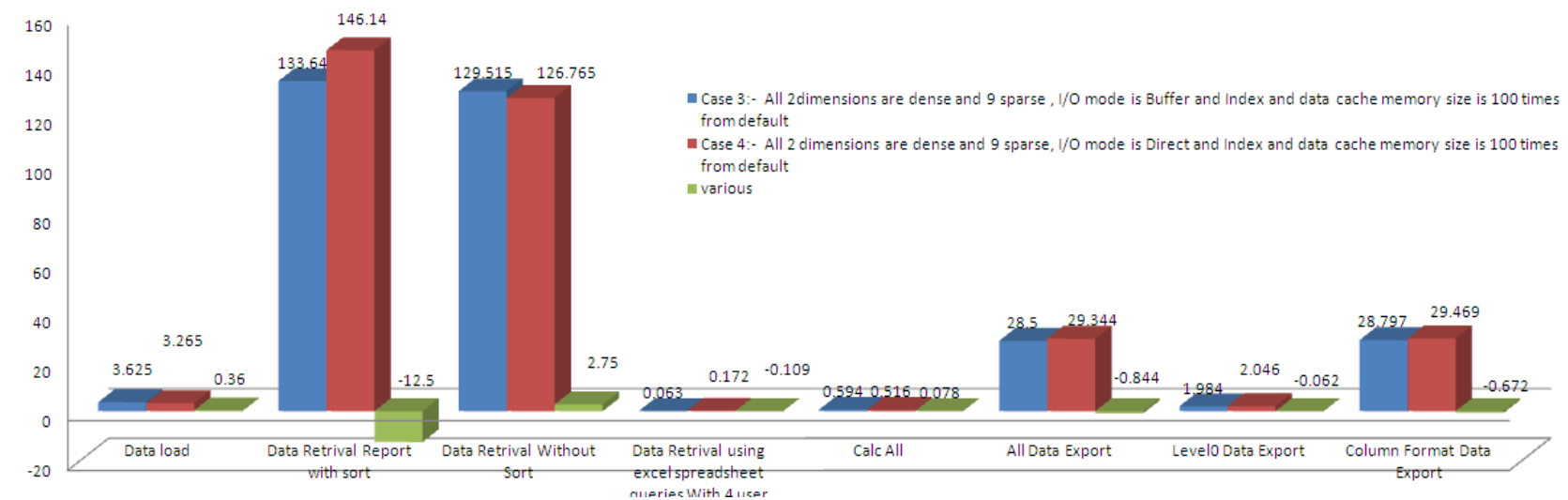

**Case 5:-** A cube with 2 dense and 9 sparse dimension. Data retrieval buffer size is 100times from default. Where input output mode is buffer.

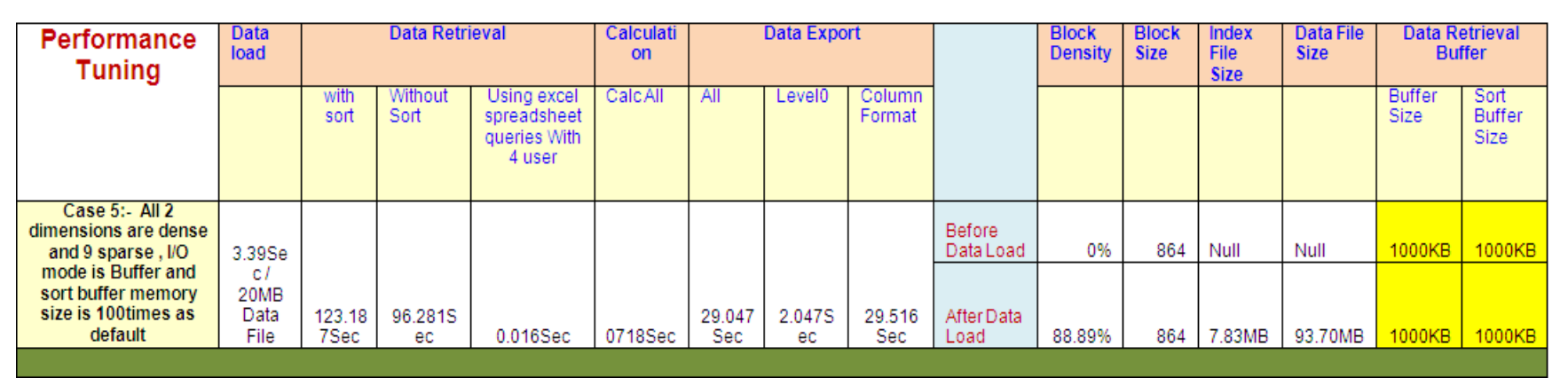

Change data retrieval buffer size and click on apply.

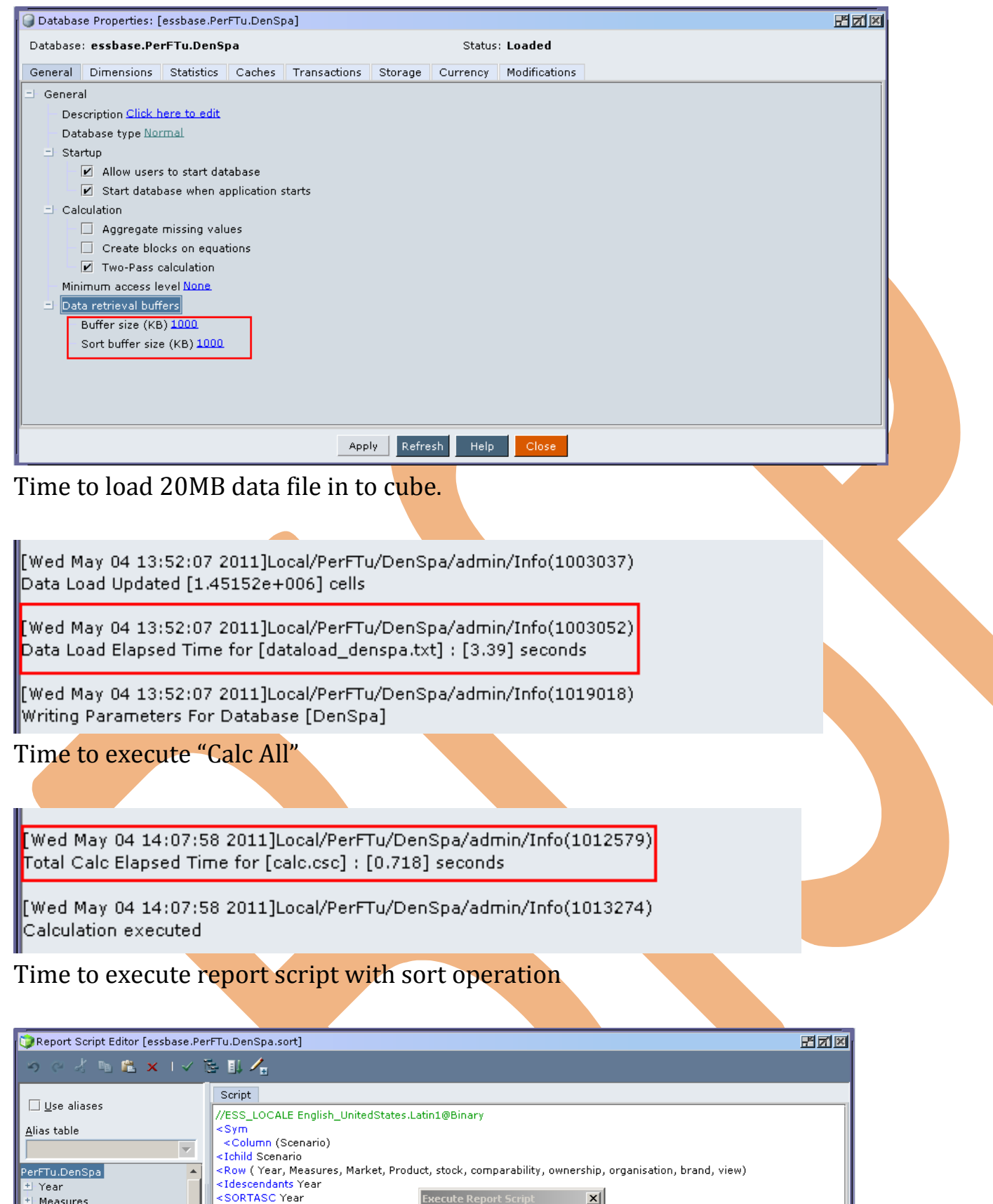

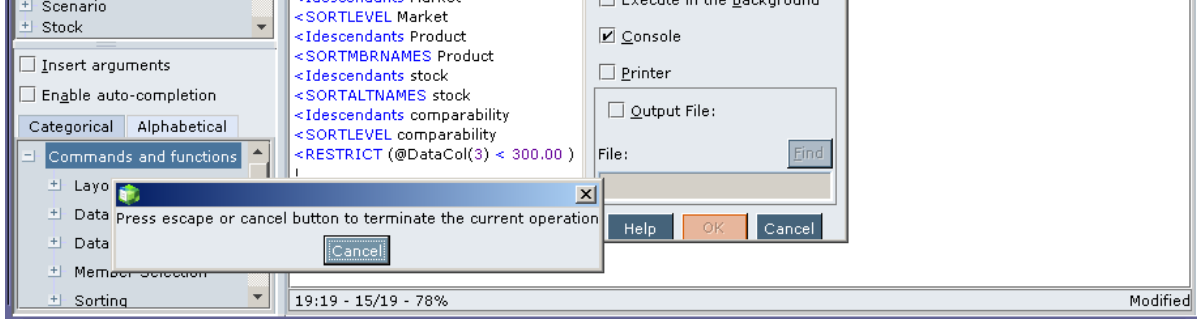

**Execute Report Script** 

[essbase.PerFTu.DenSpa.sort]

 $\overline{\mathbf{x}}$ 

[Wed May 04 14:09:20 2011]Local/PerFTu/DenSpa/admin/Info(1013165) Received Command [Report] from user [admin] using [sort.rep]

< SONTASC Team<br><Idescendants Measures<br><SORTALTNAMES Measures

<Idescendants Market

[Wed May 04 14:11:24 2011]Local/PerFTu/DenSpa/admin/Info(1001103) Regular Extractor Elapsed Time for [sort.rep] : [123.187] seconds

[Wed May 04 14:11:24 2011]Local/PerFTu/DenSpa/admin/Info(1001401) Regular Extractor Big Block Allocs -- Dyn.Calc.Cache : [1496000] non-Dyn.Calc.Cache : [0]

Time to execute report script without sort operation

Measures

Product

Market

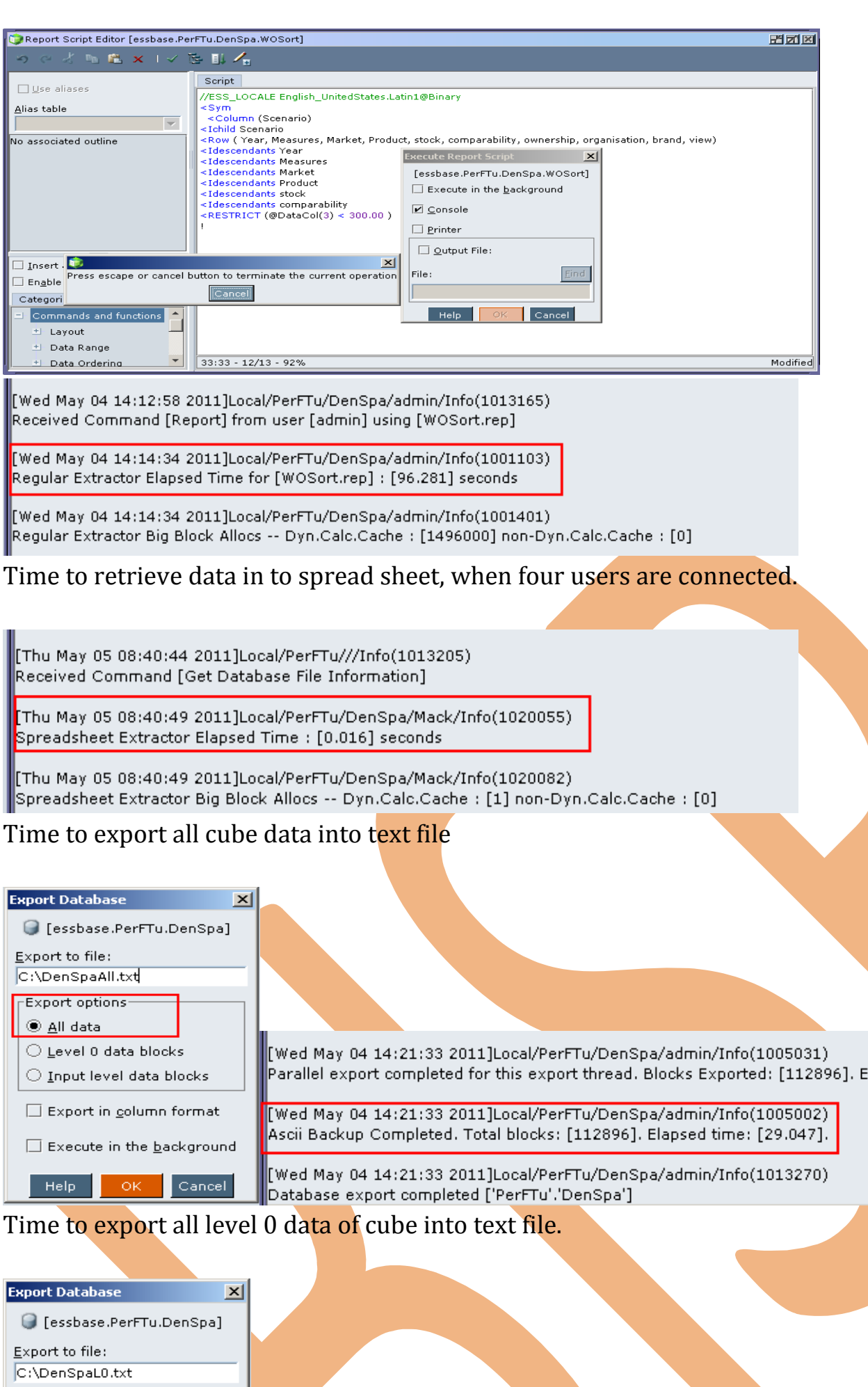

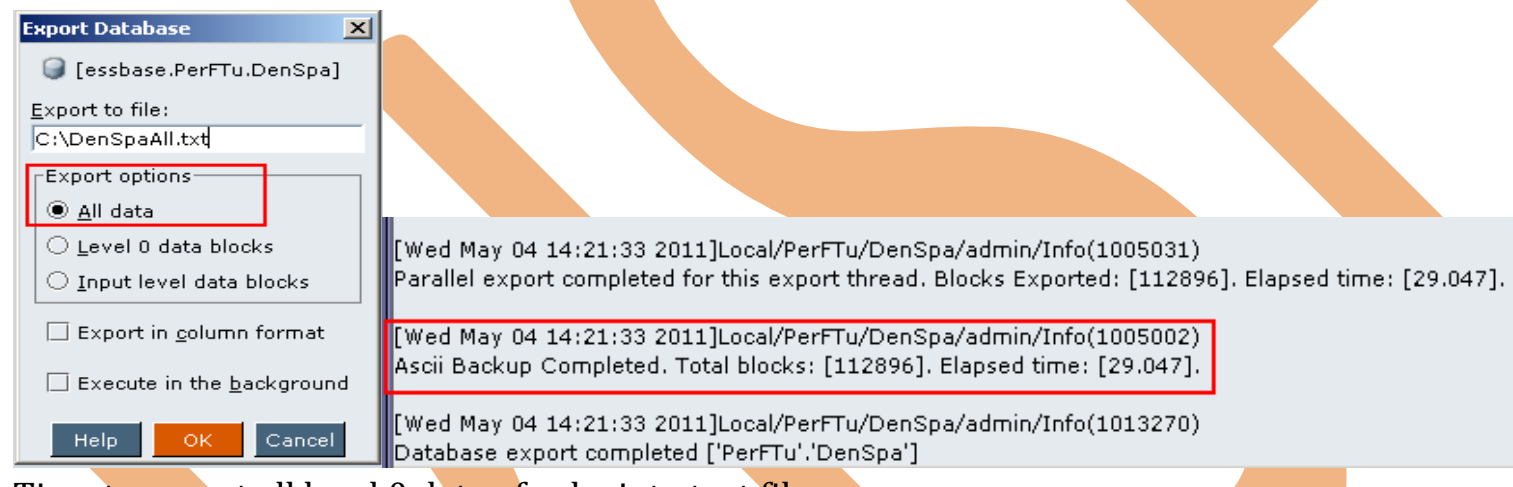

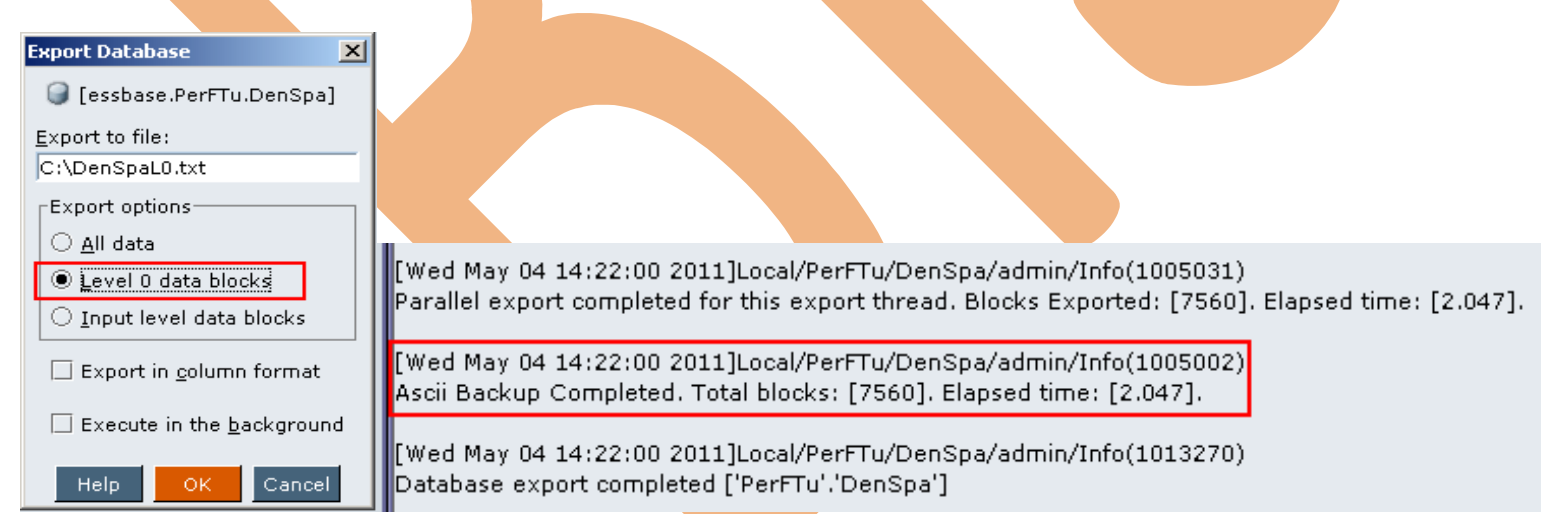

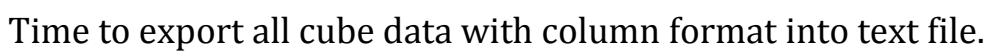

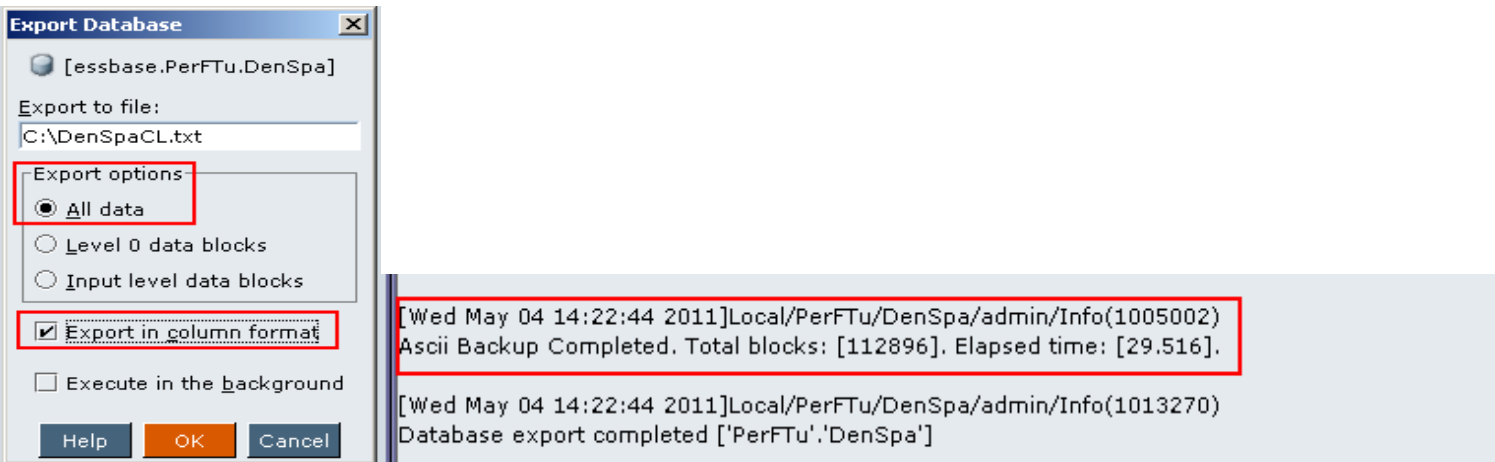

 $Heip$ 

OK.

**Case 6:-** A cube with 2 dense and 1sparse dimension. Data retrieval buffer size is 100times from default. Where input output mode is direct. Case statistics

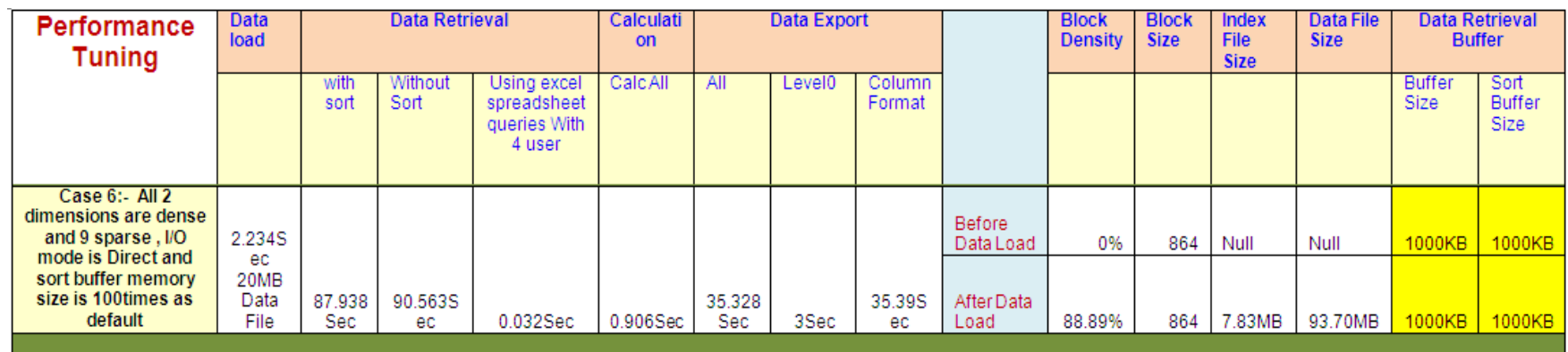

Change input output mode from buffer to direct

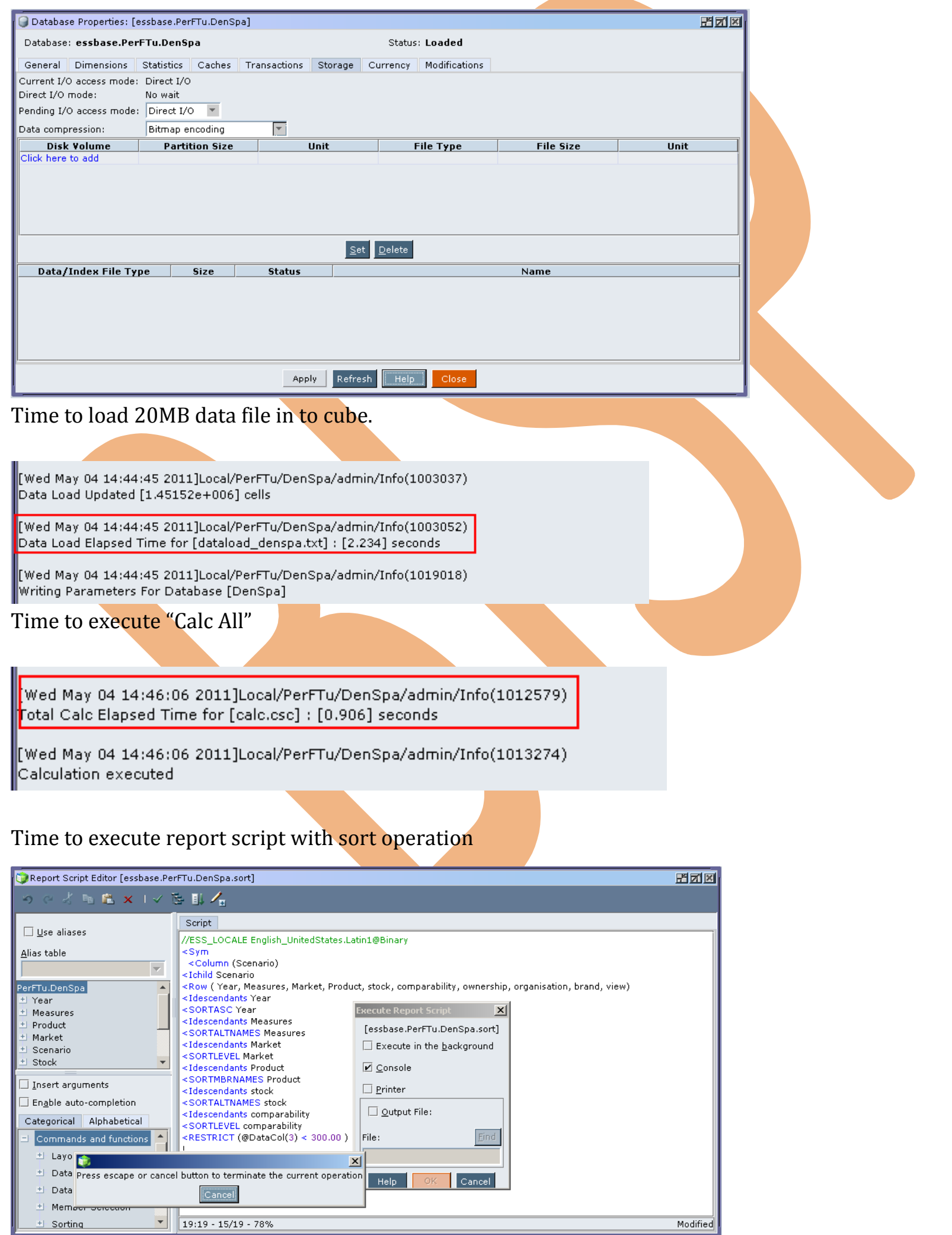

[Wed May 04 14:47:43 2011]Local/PerFTu/DenSpa/admin/Info(1013165) Received Command [Report] from user [admin] using [sort.rep]

[Wed May 04 14:49:13 2011]Local/PerFTu/DenSpa/admin/Info(1001103) Regular Extractor Elapsed Time for [sort.rep] : [90.563] seconds

[Wed May 04 14:49:13 2011]Local/PerFTu/DenSpa/admin/Info(1001401) Regular Extractor Big Block Allocs -- Dyn.Calc.Cache : [1496000] non-Dyn.Calc.Cache : [0]

### Time to execute report script without sort operation

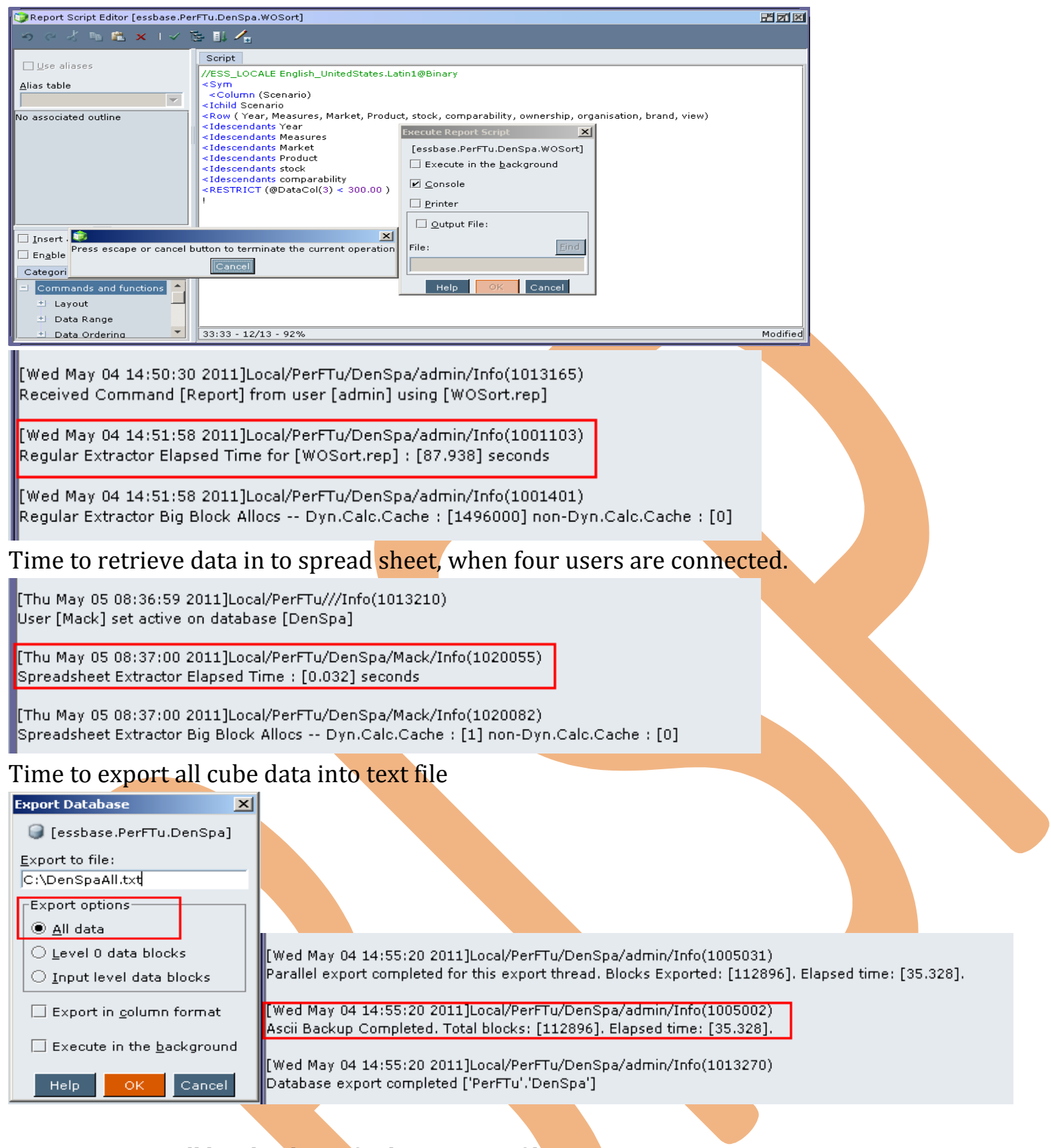

# Time to export all level 0 data of cube into text file.

**Export Database** 즤 G [essbase.PerFTu.DenSpa] Export to file: C:\DenSpaL0.txt

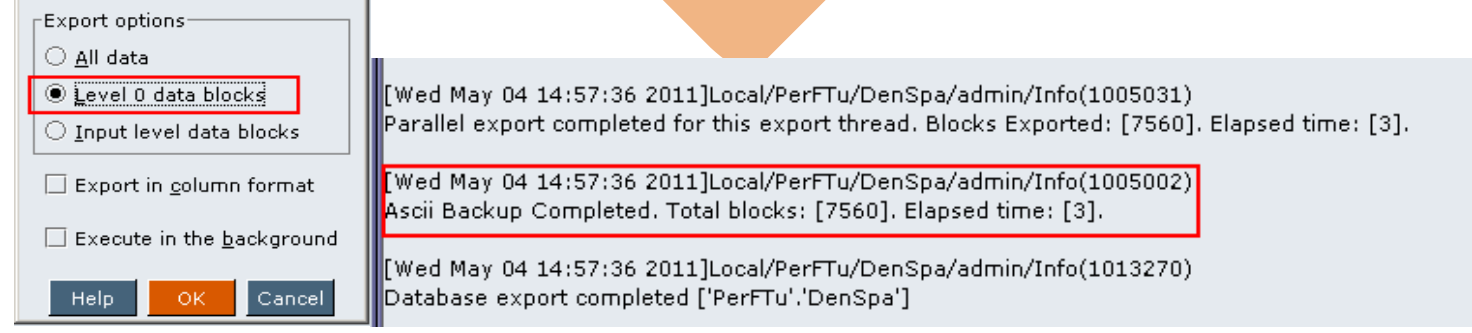

Time to export all cube data with column format into text file.

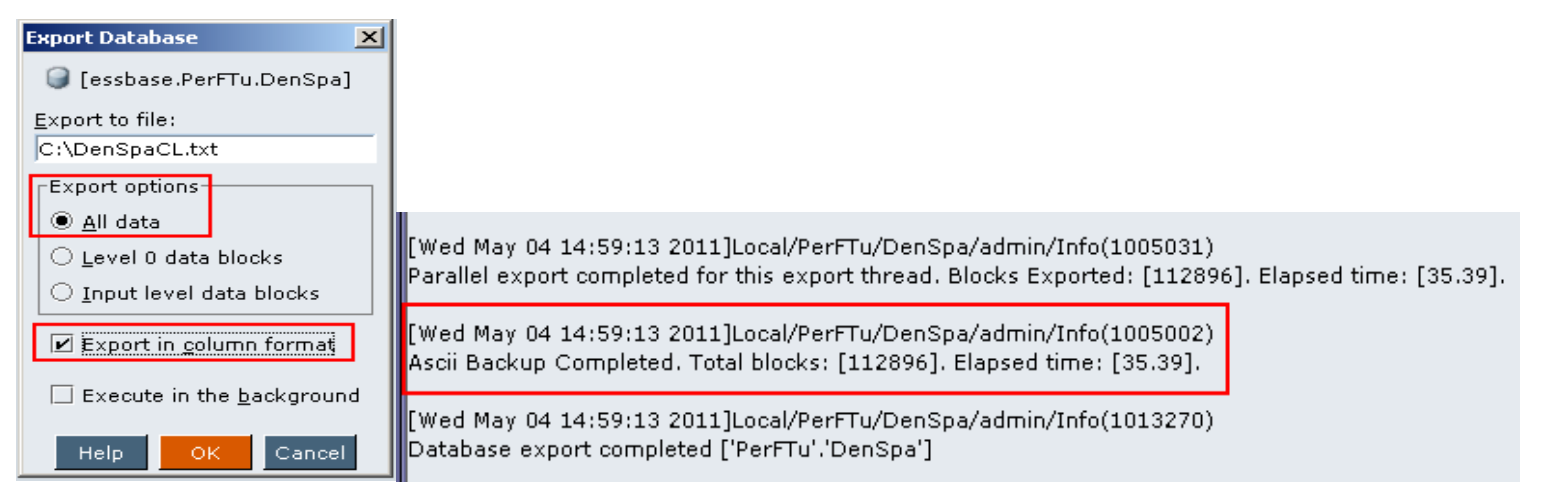

# Statistic after data load

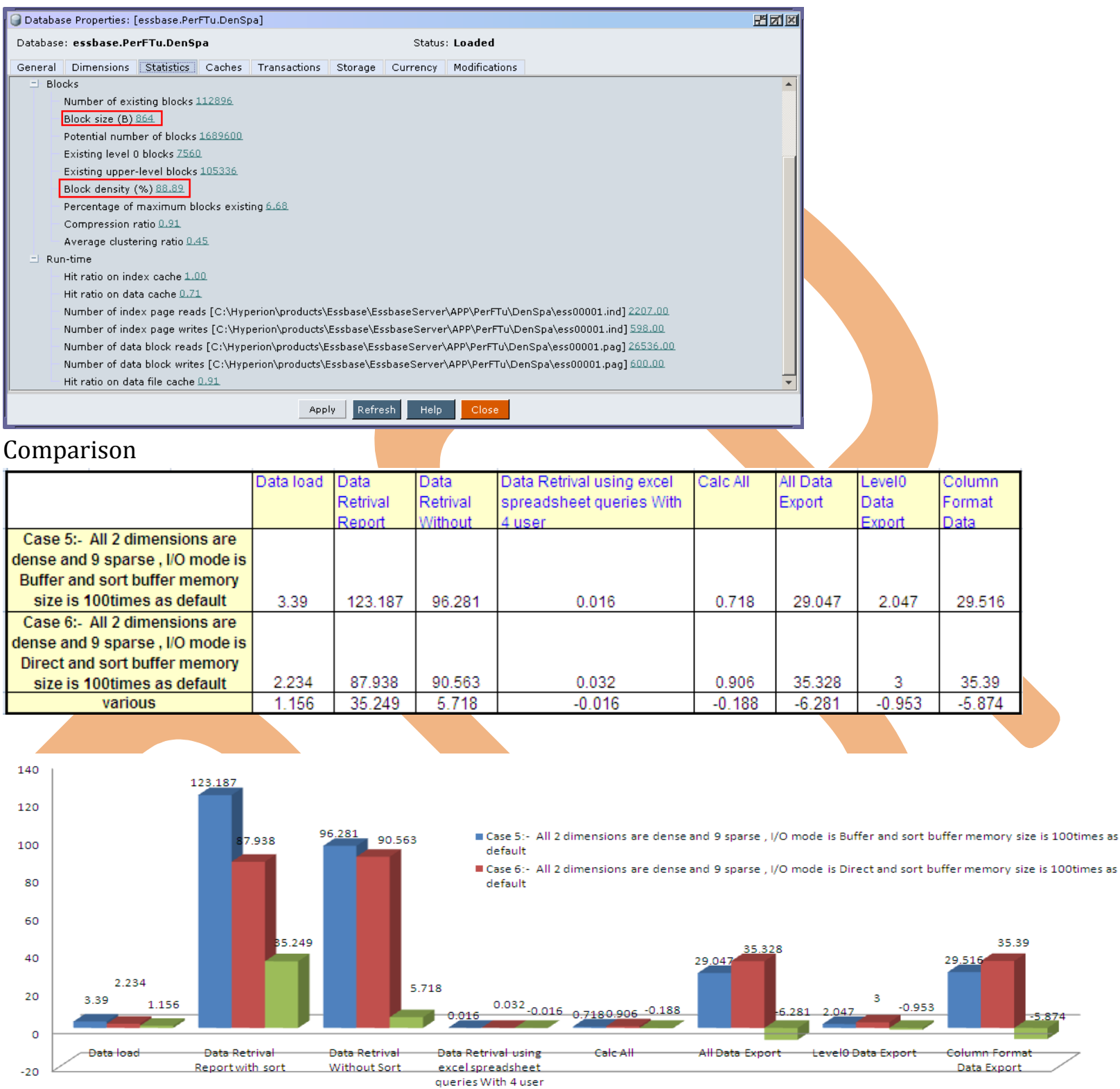

**Case 7:-** A cube with 2 dense and 9 sparse dimension. Index cache, data cache and data retrieval buffer size is 100 times from default. Where input output mode is buffer. Case statistic

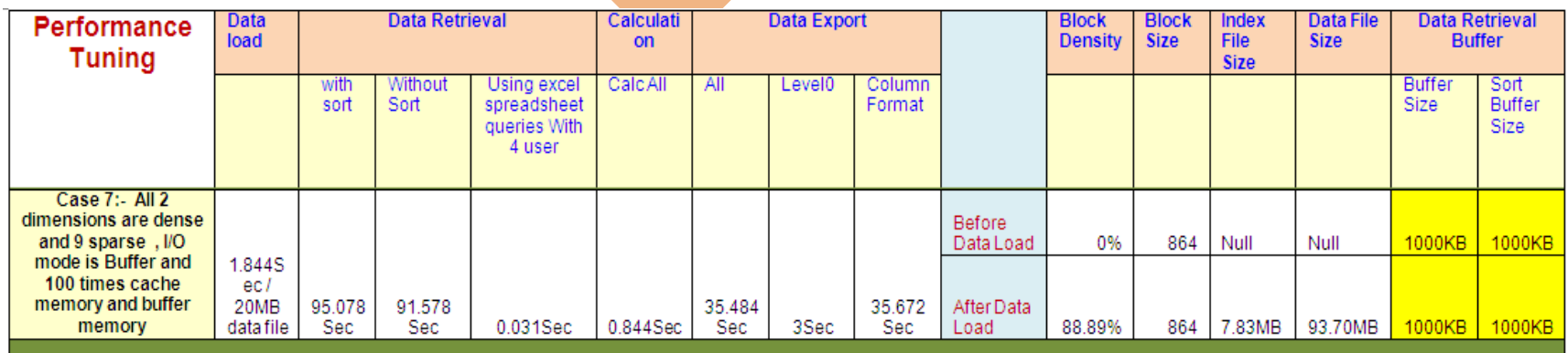

Make changes in index cache, data cache and data retrieval buffer size and click on apply.

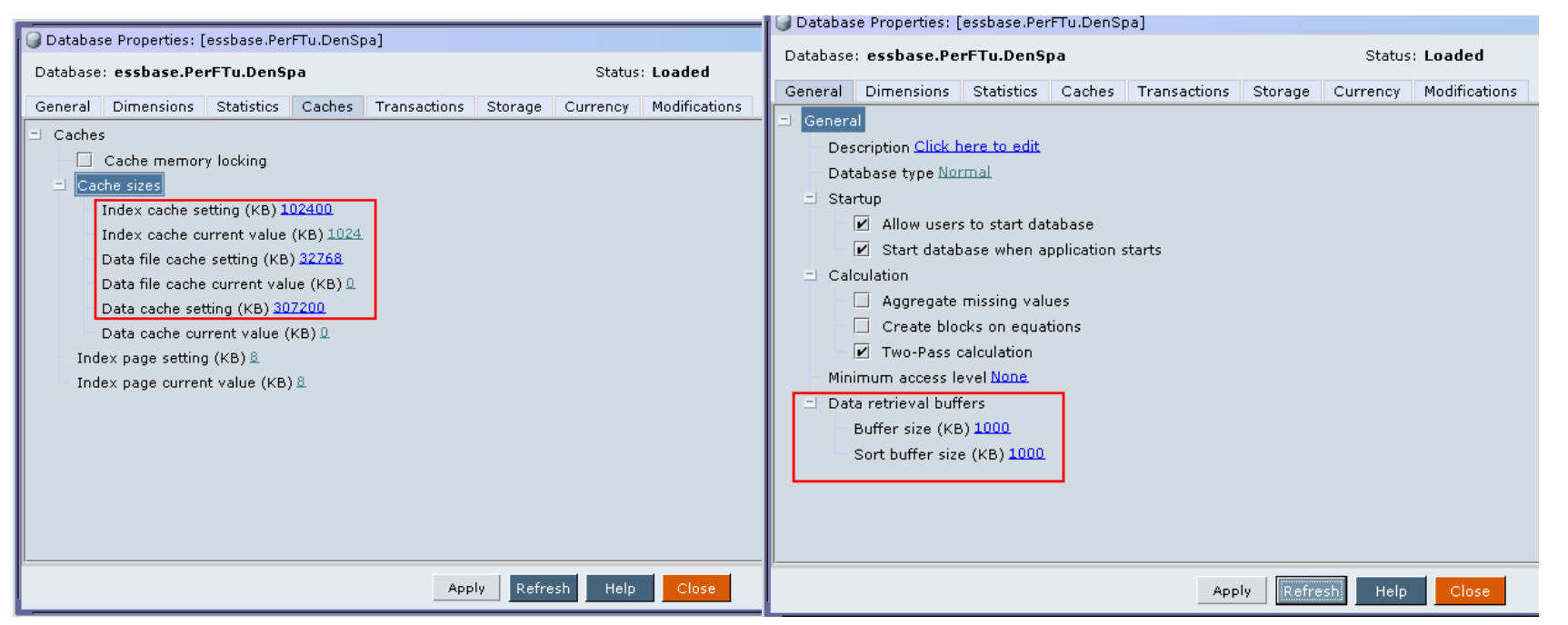

# Input output memory is buffer.

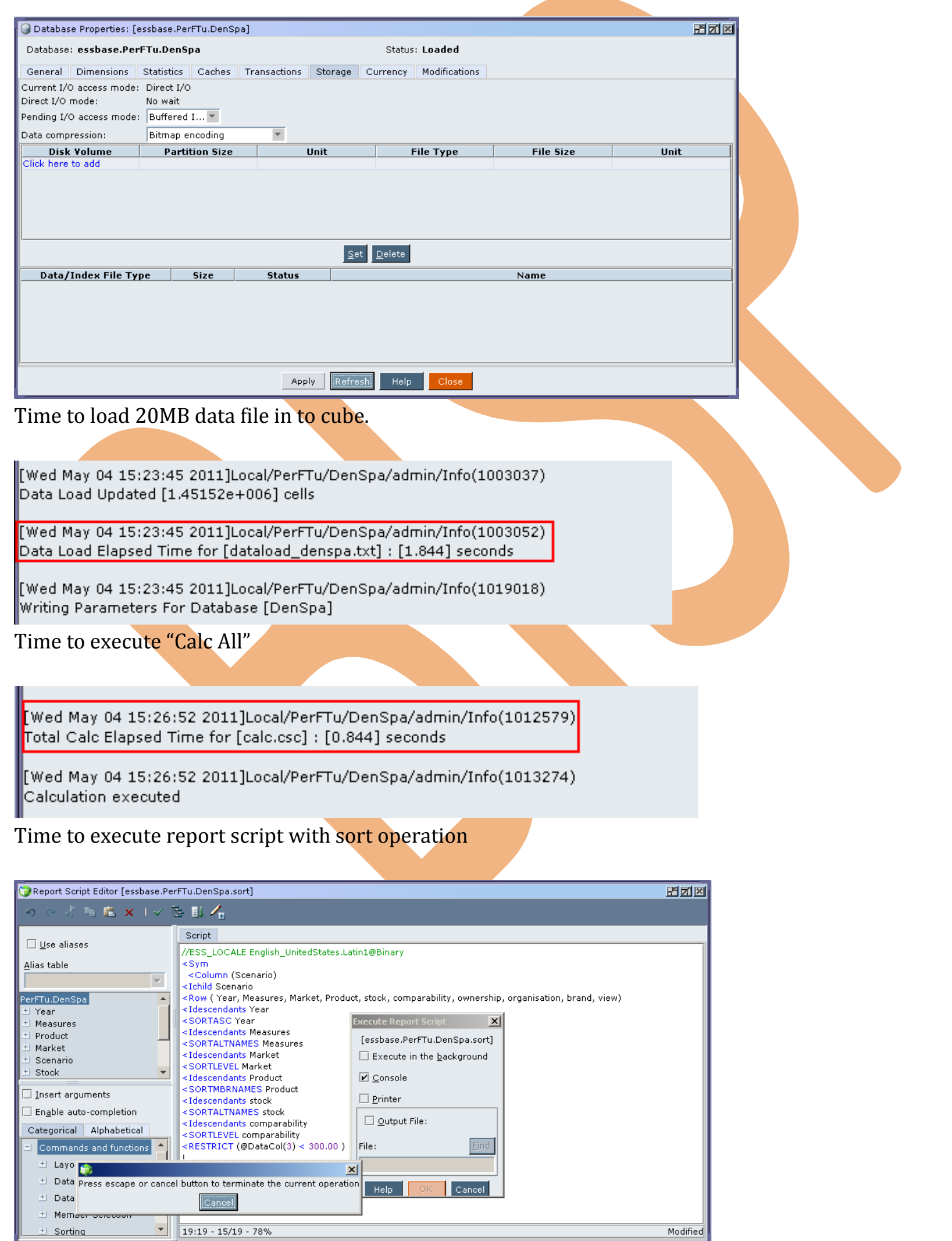

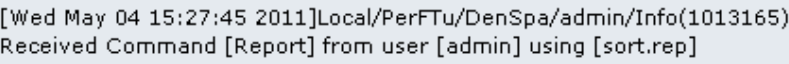

[Wed May 04 15:29:20 2011]Local/PerFTu/DenSpa/admin/Info(1001103) Regular Extractor Elapsed Time for [sort.rep] : [95.078] seconds

[Wed May 04 15:29:20 2011]Local/PerFTu/DenSpa/admin/Info(1001401) Regular Extractor Big Block Allocs -- Dyn.Calc.Cache : [1496000] non-Dyn.Calc.Cache : [0]

### Time to execute report script without sort operation

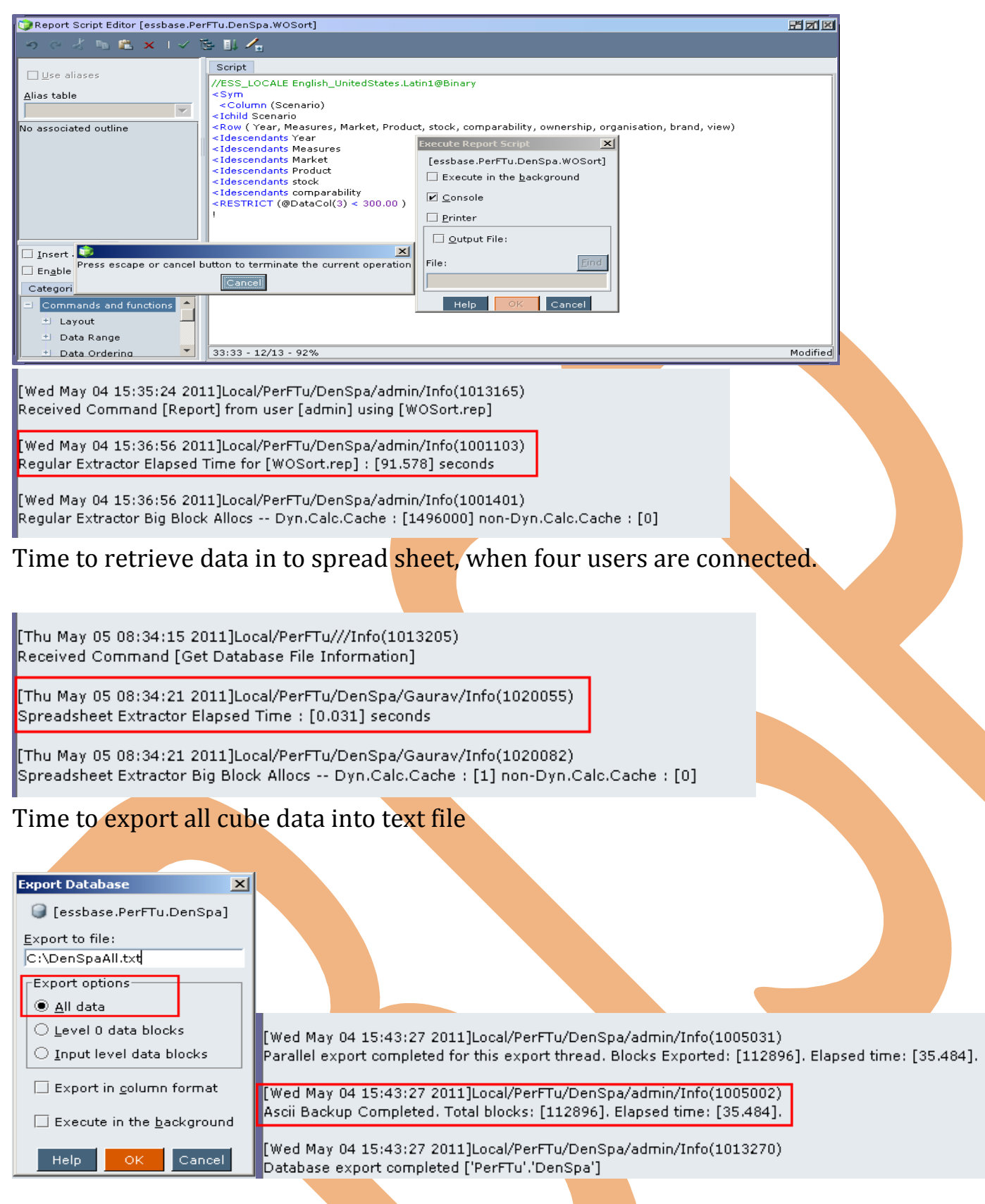

# Time to export all level 0 data of cube into text file.

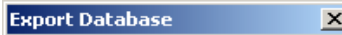

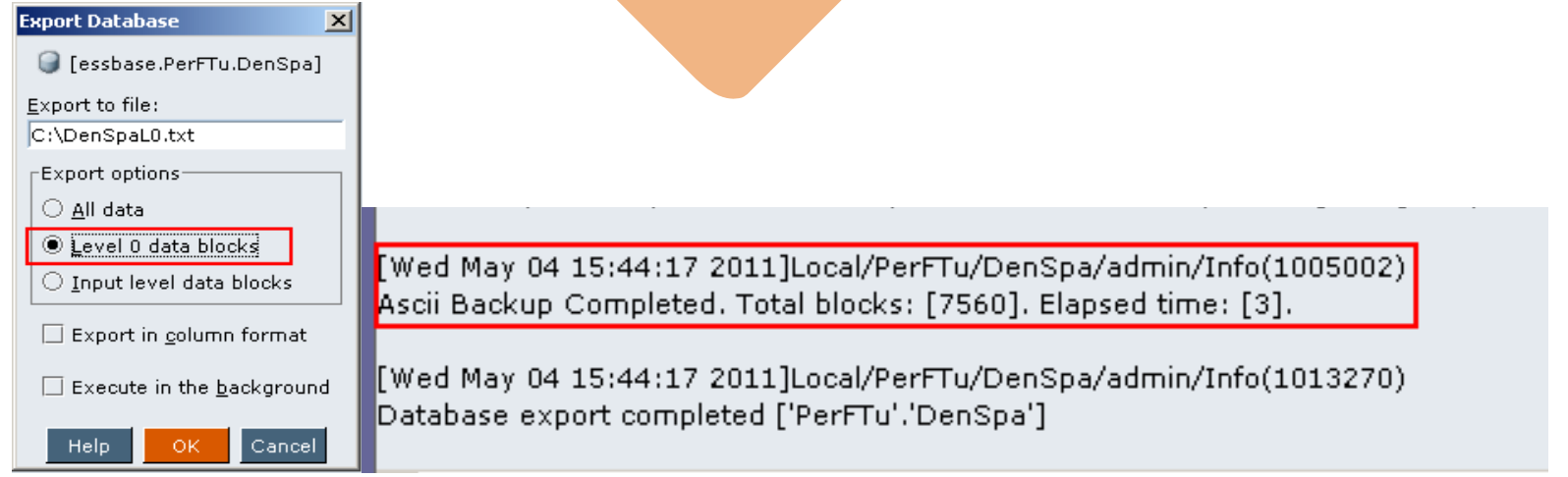

Time to export all cube data with column format into text file.

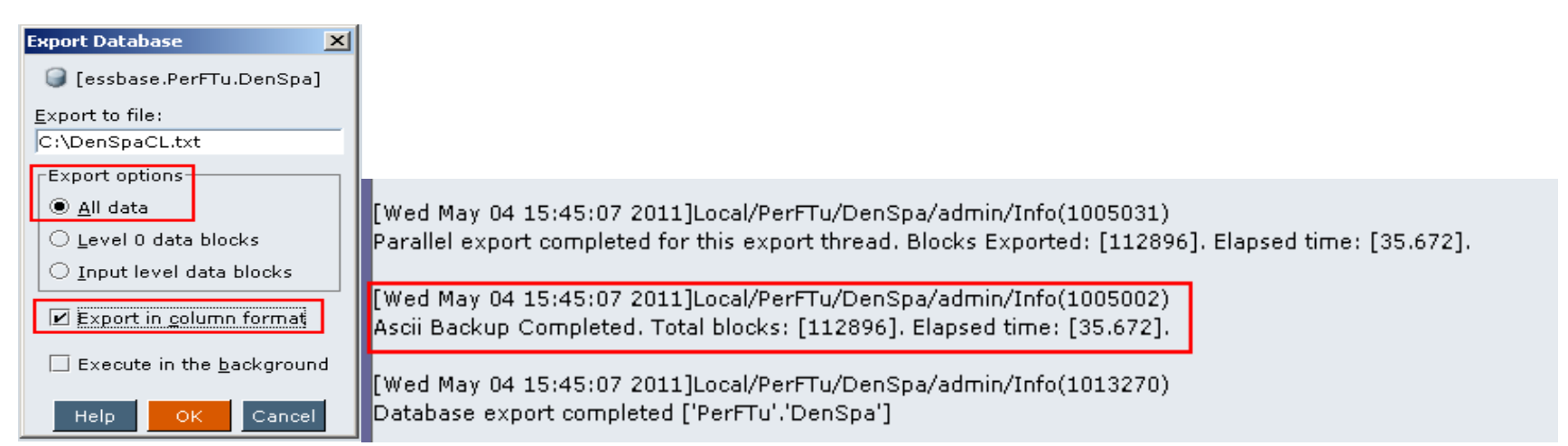

## Statistic after data load

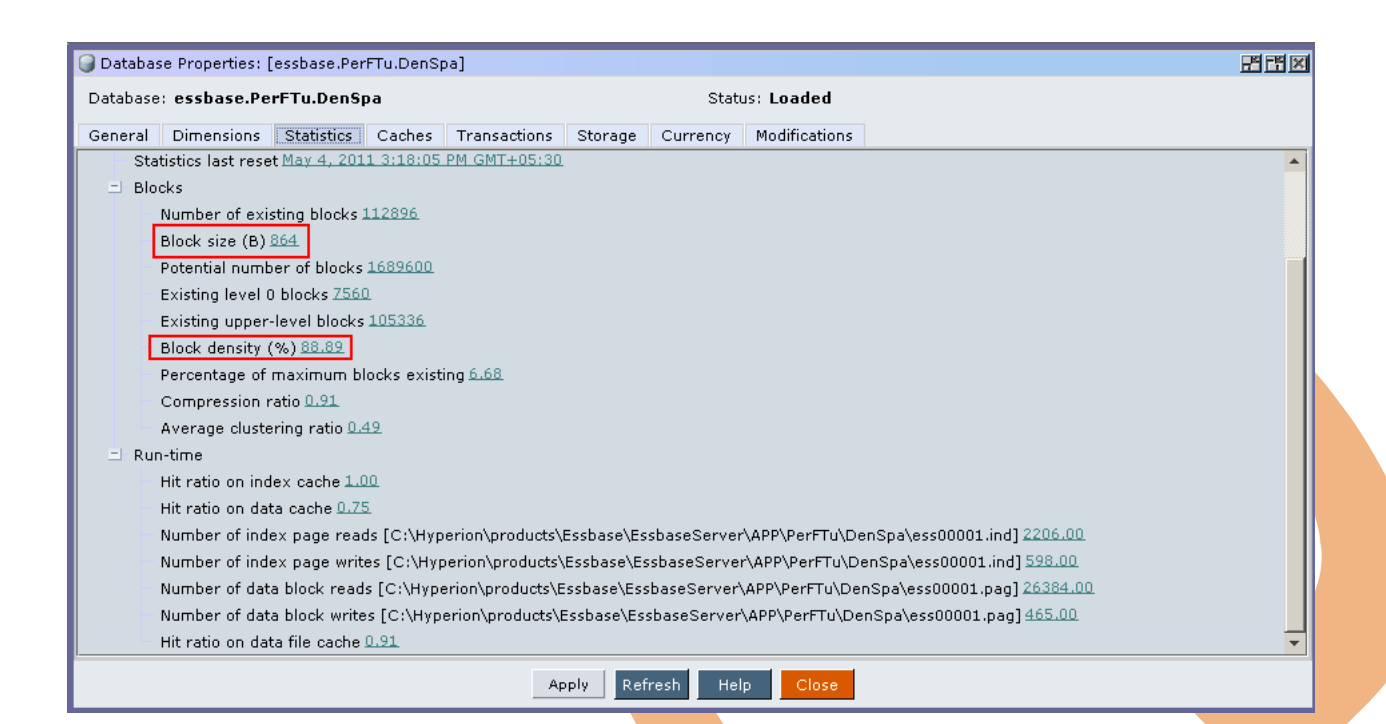

**Case 8:-** A cube with 2dense and 1 sparse dimension. Index cache, data cache and data retrieval buffer size is 100times from default. Where input output mode is direct. Case statistic

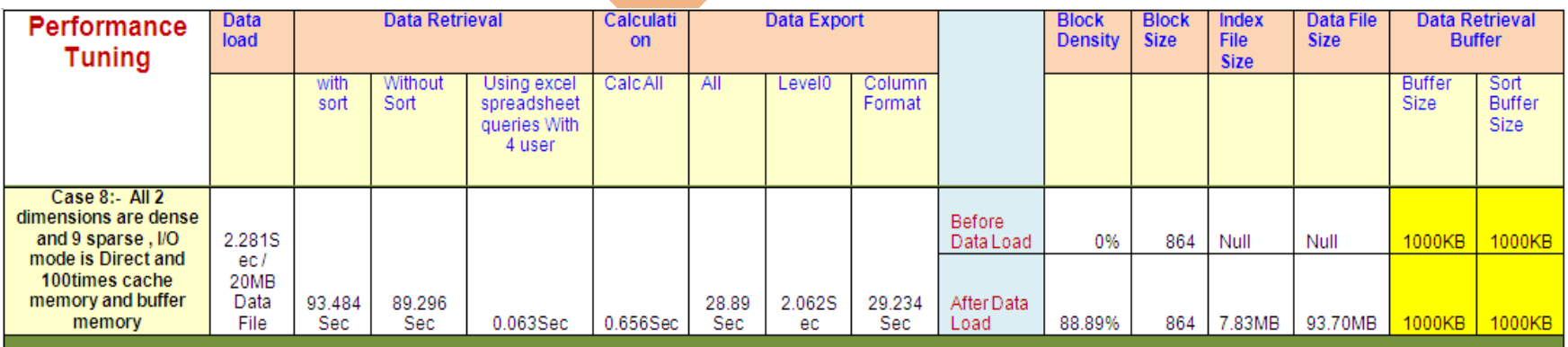

Make changes in index cache, data cache and data retrieval buffer size then click on apply.

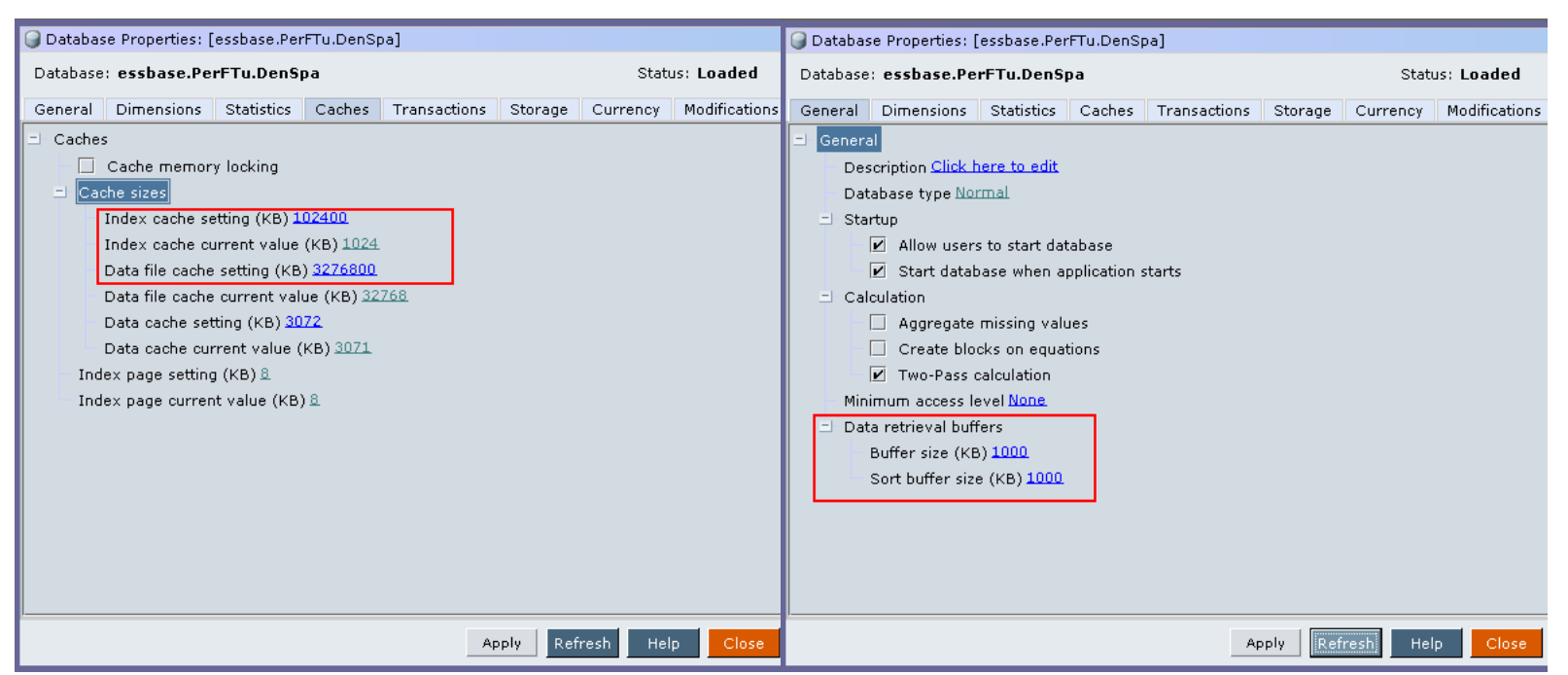

# Change input output mode from buffer to direct.

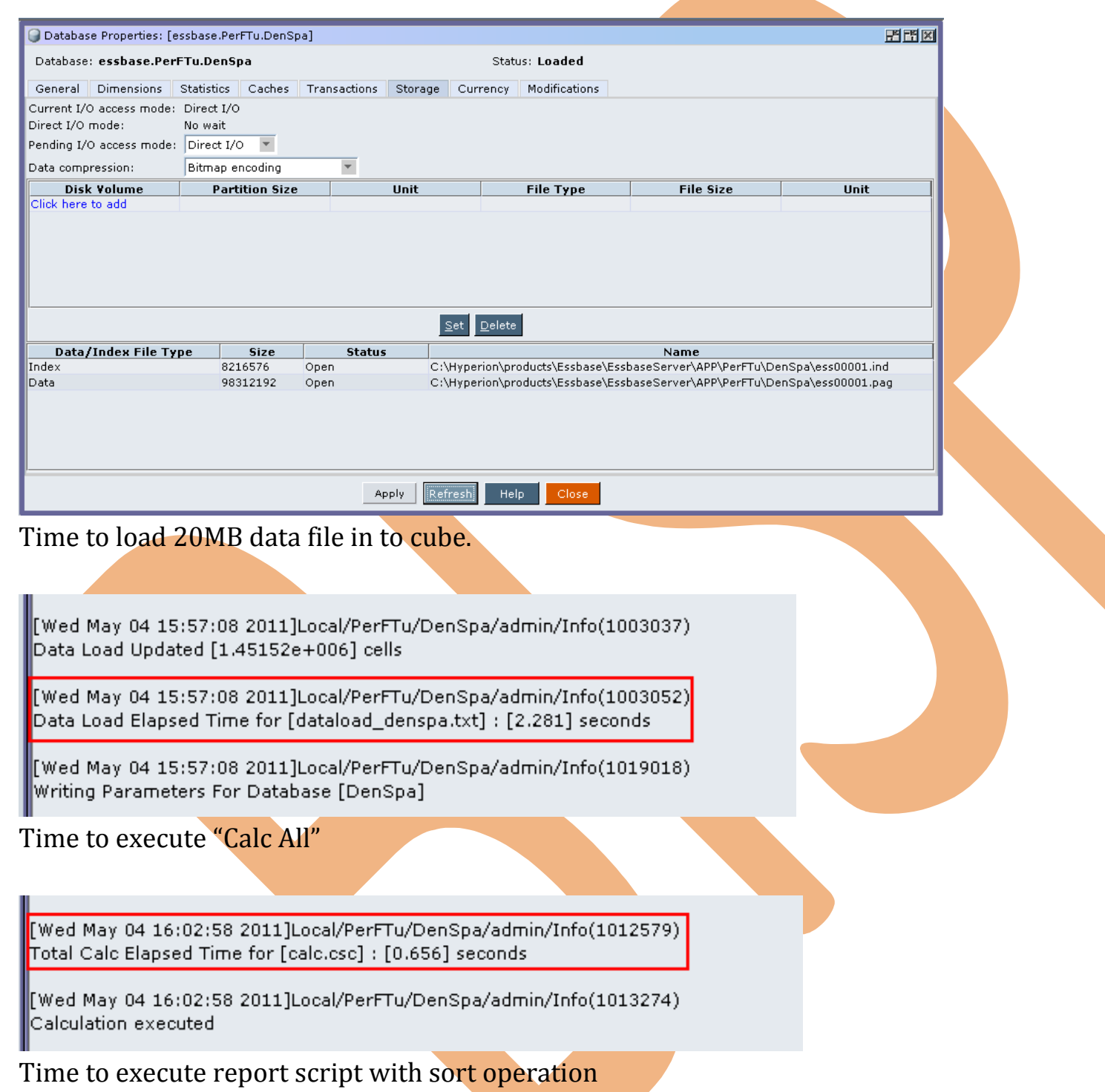

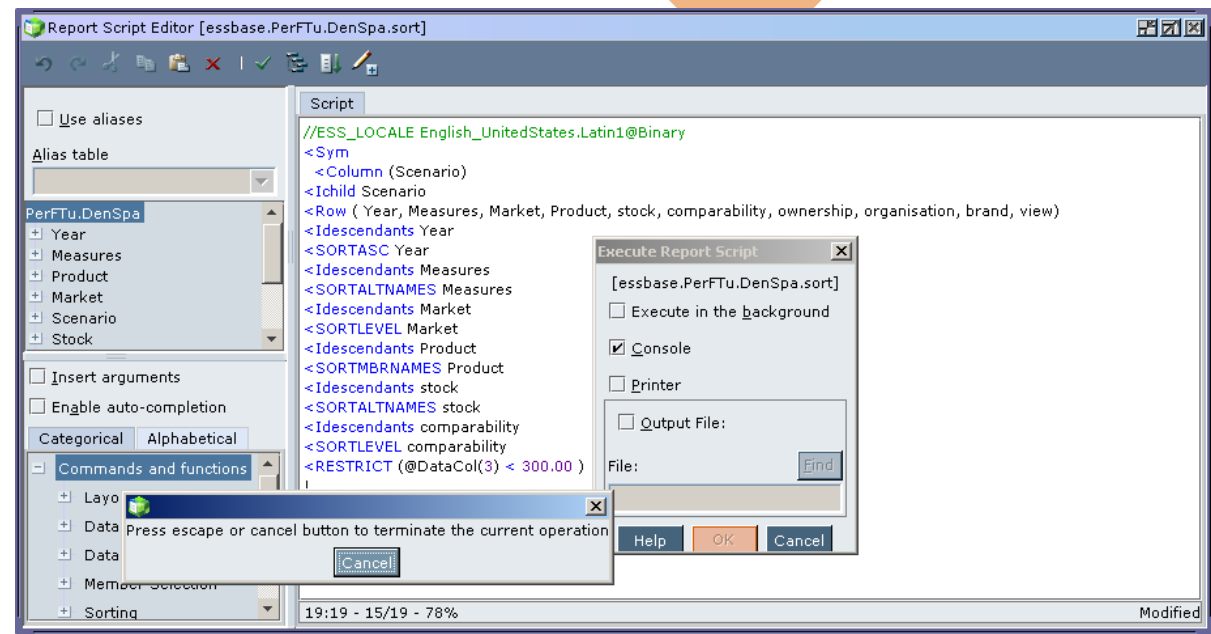

[Wed May 04 16:05:14 2011]Local/PerFTu/DenSpa/admin/Info(1013165) Received Command [Report] from user [admin] using [sort.rep]

[Wed May 04 16:06:47 2011]Local/PerFTu/DenSpa/admin/Info(1001103) Regular Extractor Elapsed Time for [sort.rep] : [93.484] seconds

[Wed May 04 16:06:47 2011]Local/PerFTu/DenSpa/admin/Info(1001401) [0] : Regular Extractor Big Block Allocs -- Dyn.Calc.Cache : [1496000] non-Dyn.Calc.Cache

### Time to execute report script without sort operation

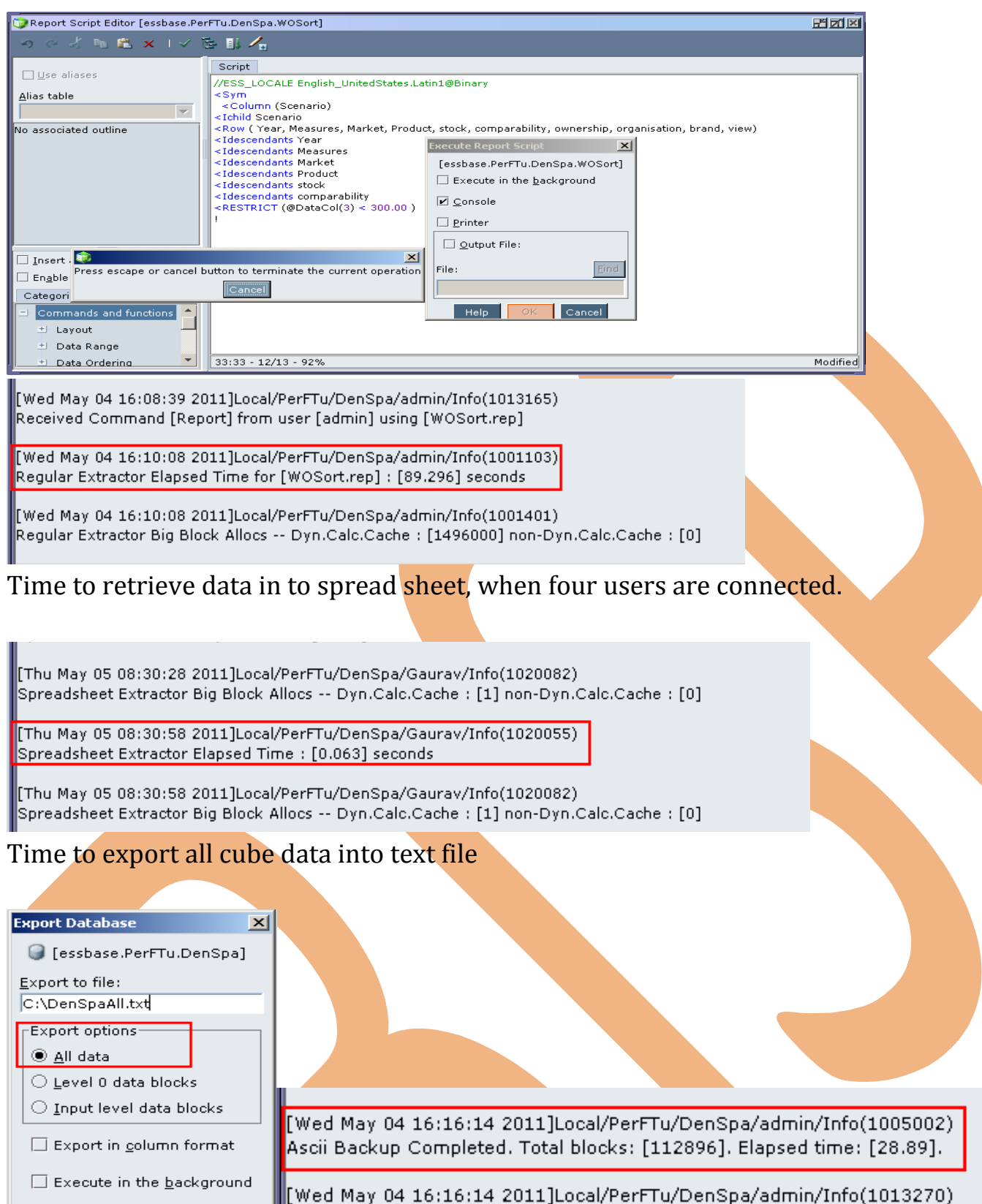

Time to export all level 0 data of cube into text file.

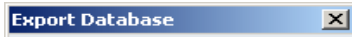

Cancel

Help

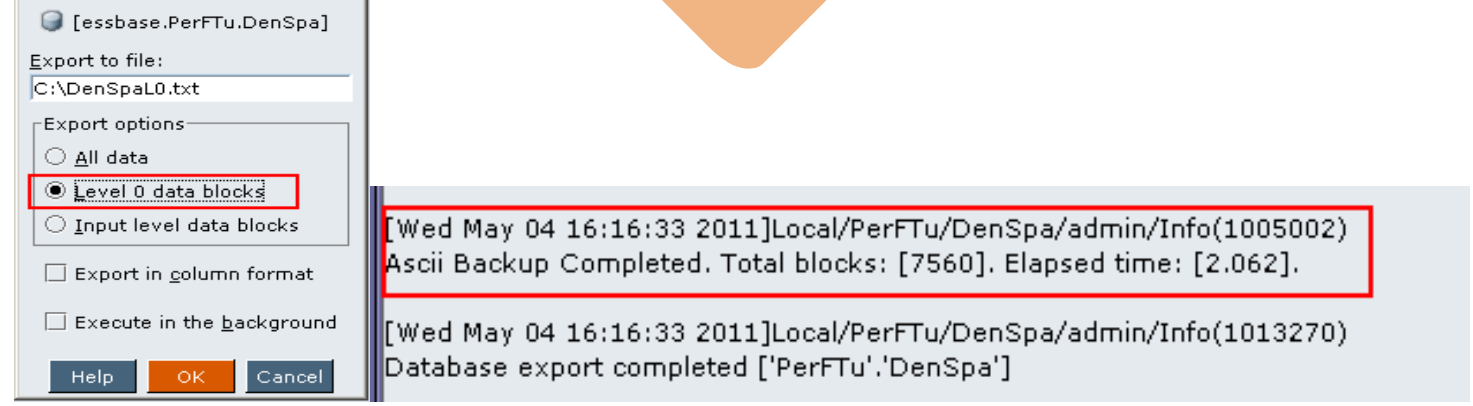

Database export completed ['PerFTu','DenSpa']

Time to export all cube data with column format into text file.

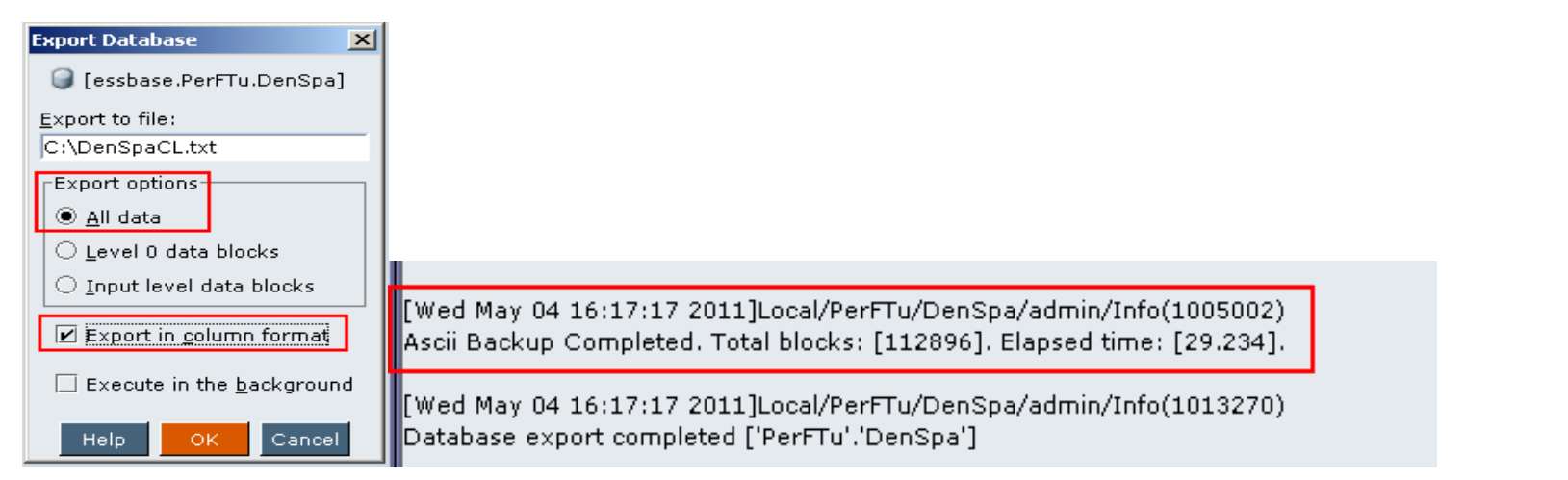

## Statistic after data load

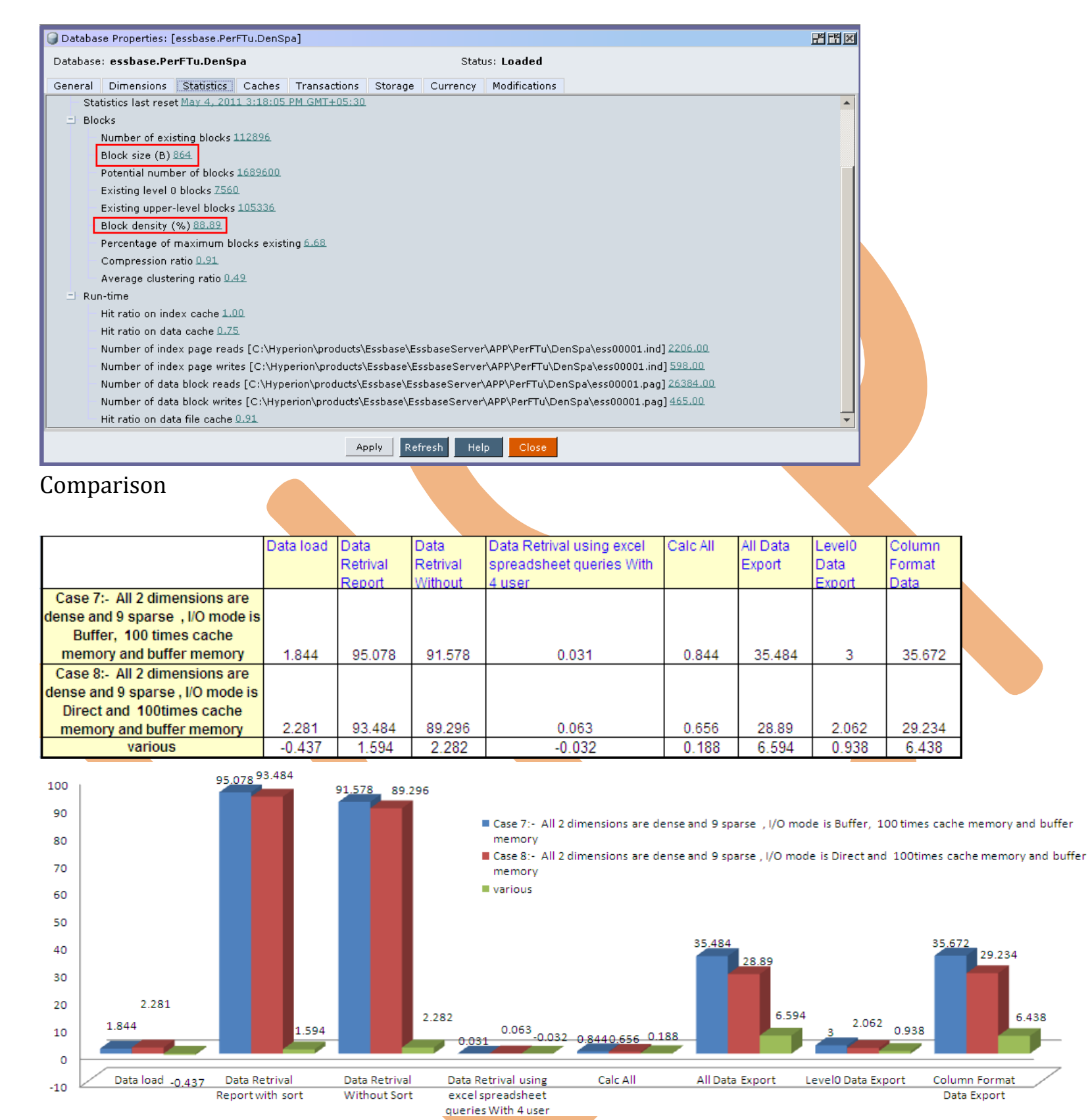

**Case 9:-** A cube with 2dense and 9sparse dimension. Index cache, data cache and data retrieval buffer

# memory is 100time from default. Where input output mode is buffer and database is compress.

### Case Statistic

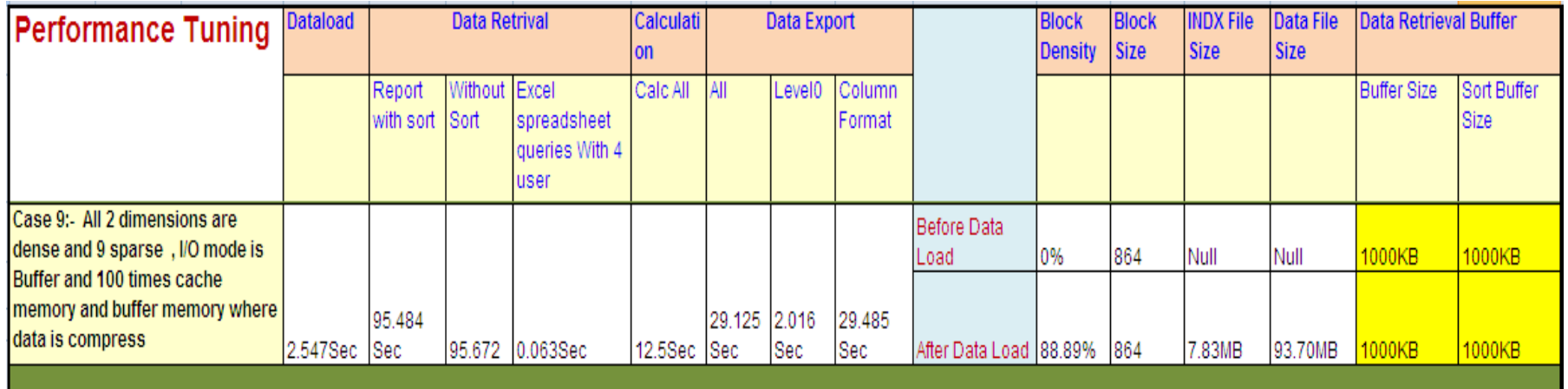

# Changing settings of data base

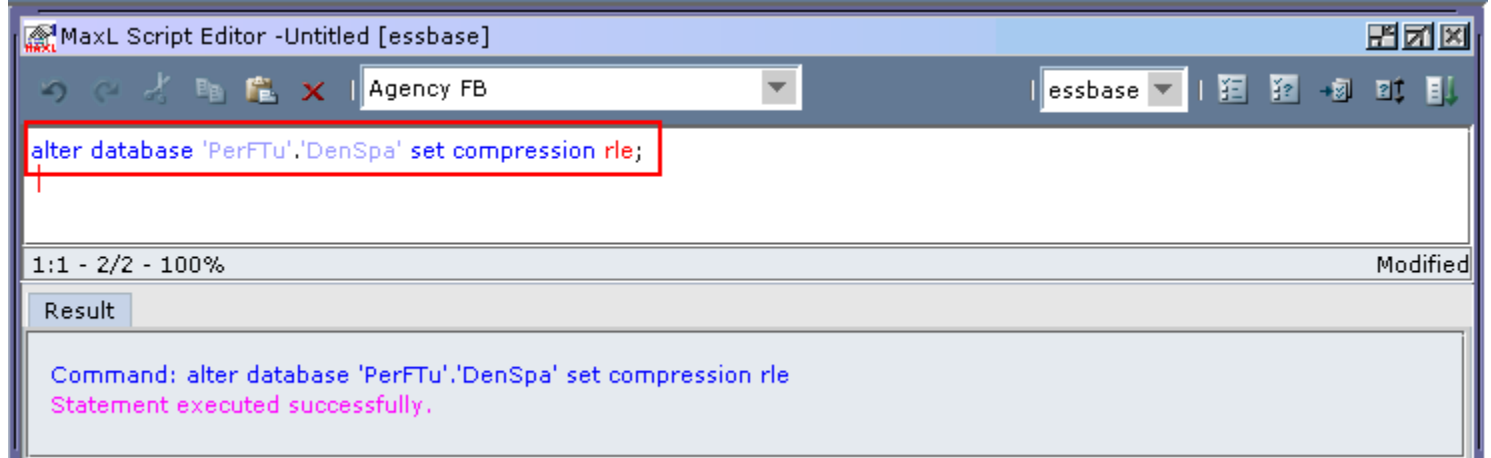

Time to load 20MB data file in to cube.

[Sun May 08 12:10:29 2011]Local/PerFTu/DenSpa/admin/Info(1003052) Data Load Elapsed Time for [dataload\_denspa.txt]: [2.547] seconds

[Sun May 08 12:10:29 2011]Local/PerFTu/DenSpa/admin/Info(1019018) Writing Parameters For Database [DenSpa]

Time to execute "Calc All"

[Sun May 08 12:44:52 2011]Local/PerFTu/DenSpa/admin/Info(1012579) Total Calc Elapsed Time for [calc.csc] : [12.5] seconds

[Sun May 08 12:44:52 2011]Local/PerFTu/DenSpa/admin/Info(1013274) Calculation executed

Time to execute report script with sort operation

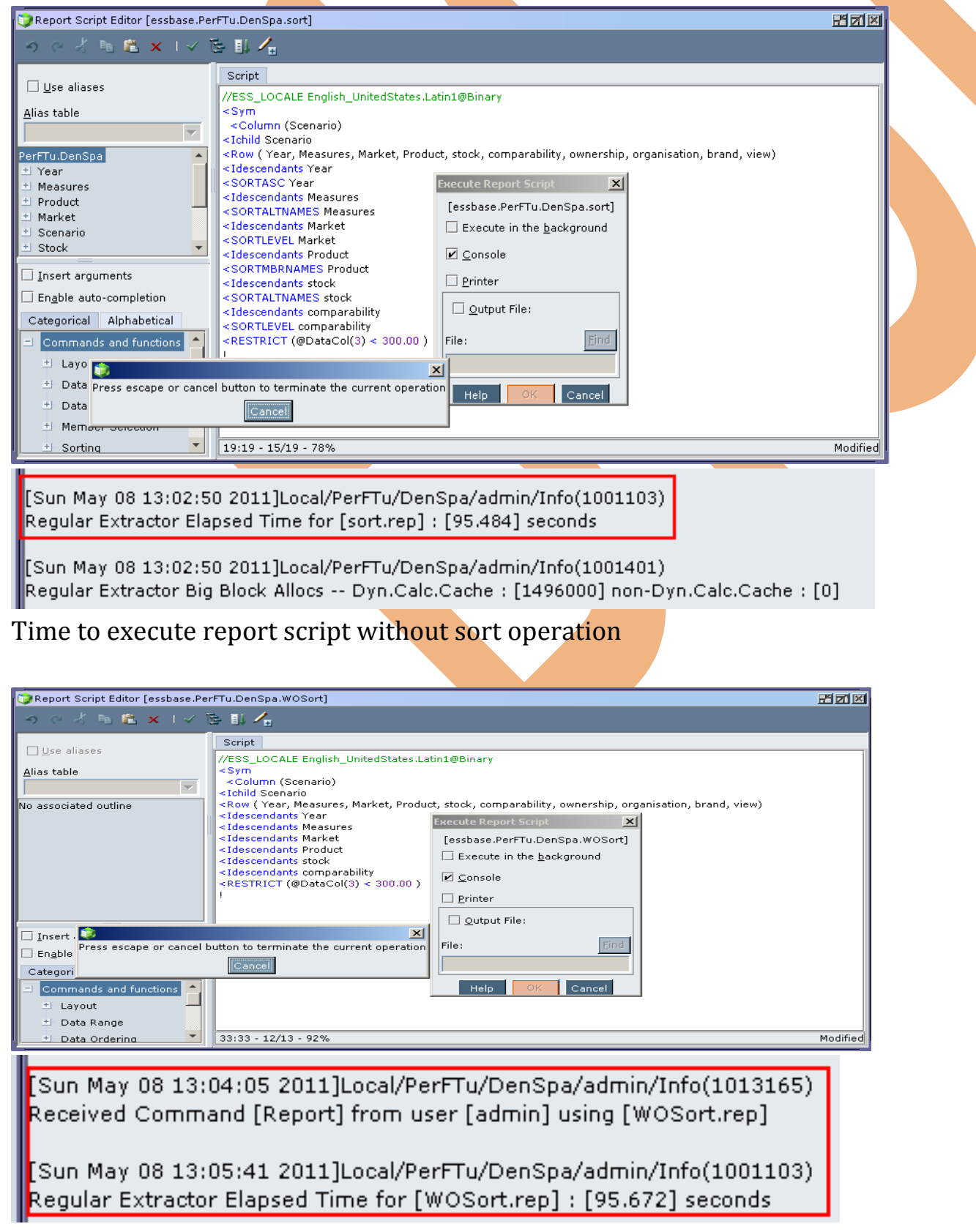

Time to retrieve data in to spread sheet, when four users are connected. [Thu May 05 08:30:28 2011]Local/PerFTu/DenSpa/Gaurav/Info(1020082) [0] : Spreadsheet Extractor Big Block Allocs -- Dyn.Calc.Cache : [1] non-Dyn.Calc.Cache [Thu May 05 08:30:58 2011]Local/PerFTu/DenSpa/Gaurav/Info(1020055) Spreadsheet Extractor Elapsed Time : [0.063] seconds [Thu May 05 08:30:58 2011]Local/PerFTu/DenSpa/Gaurav/Info(1020082) Spreadsheet Extractor Big Block Allocs -- Dyn.Calc.Cache : [1] non-Dyn.Calc.Cache : [0] Time to export all cube data into text file **Export Database**  $\vert x \vert$ G [essbase.PerFTu.DenSpa] Export to file: C:\DenSpaAll.txt **FExport options O** All data  $\bigcirc$  <u>L</u>evel 0 data blocks  $\bigcirc$  <u>I</u>nput level data blocks Export in column format [Sun May 08 14:15:44 2011]Local/PerFTu/DenSpa/admin/Info(1005002) |  $\Box$  Execute in the background Ascii Backup Completed. Total blocks: [112896]. Elapsed time: [29.125]. Help OK Cancel Time to export all level 0 data of cube into text file. **Export Database**  $\mathbf{x}$ [essbase.PerFTu.DenSpa] Export to file: C:\DenSpaL0.txt  $\mathsf{\mathsf{\mathsf{\mathsf{F}}}}$ Export options:  $\bigcirc$  <u>A</u>ll data Level 0 data blocks  $\bigcirc$  <u>I</u>nput level data blocks  $\Box$  Export in column format [Sun May 08 14:16:58 2011]Local/PerFTu/DenSpa/admin/Info(1005002) Execute in the background Ascii Backup Completed. Total blocks: [7560]. Elapsed time: [2.016]. OK Cancel  $Heip$ Time to export all cube data with column format into text file. **Export Database**  $\vert x \vert$ [essbase.PerFTu.DenSpa]  $Export to file:$ C:\DenSpaCL.txt Export options:  $|| \circledast$  All data Level 0 data blocks  $\bigcirc$  <u>I</u>nput level data blocks **Export in column format** [Sun May 08 14:19:37 2011]Local/PerFTu/DenSpa/admin/Info(1005002) Execute in the background Ascii Backup Completed. Total blocks: [112896]. Elapsed time: [29.485].  $HE$ OK Cancel

**Case 10:-** A cube with 2dense and 9sparse dimension. Index cache, data cache and data retrieval buffer memory is 100time from default. Where input output mode is direct and database is compress.

Case Statistic

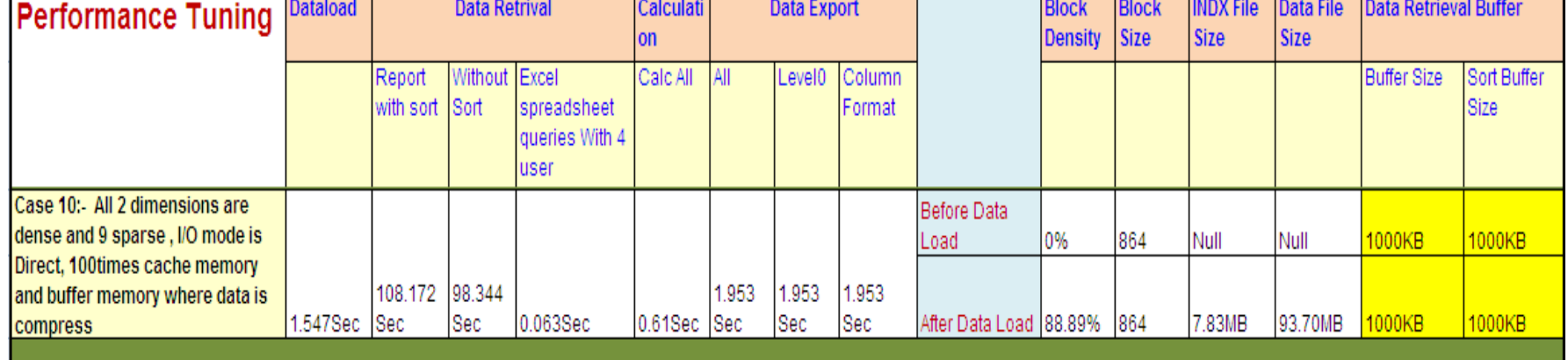

Compression Settings

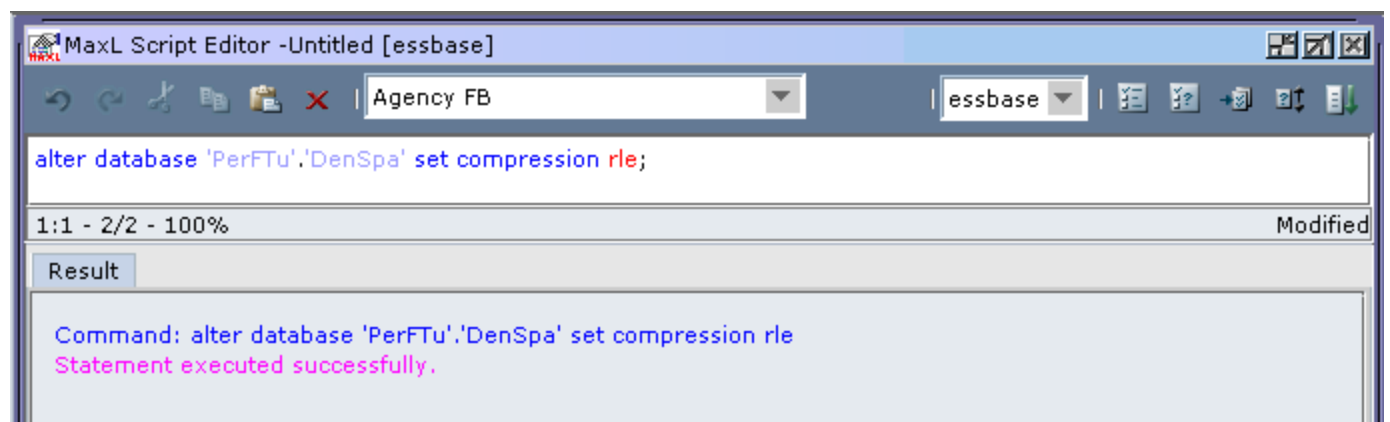

Time to load 20MB data file in to cube.

[Sun May 08 14:55:03 2011]Local/PerFTu/DenSpa/admin/Info(1003052)] Data Load Elapsed Time for [dataload\_denspa.txt] : [1.547] seconds

Time to execute "Calc All"

[Sun May 08 14:52:38 2011]Local/PerFTu/DenSpa/admin/Info(1012579) Total Calc Elapsed Time for [calc.csc] : [0.61] seconds

Time to execute report script with sort operation

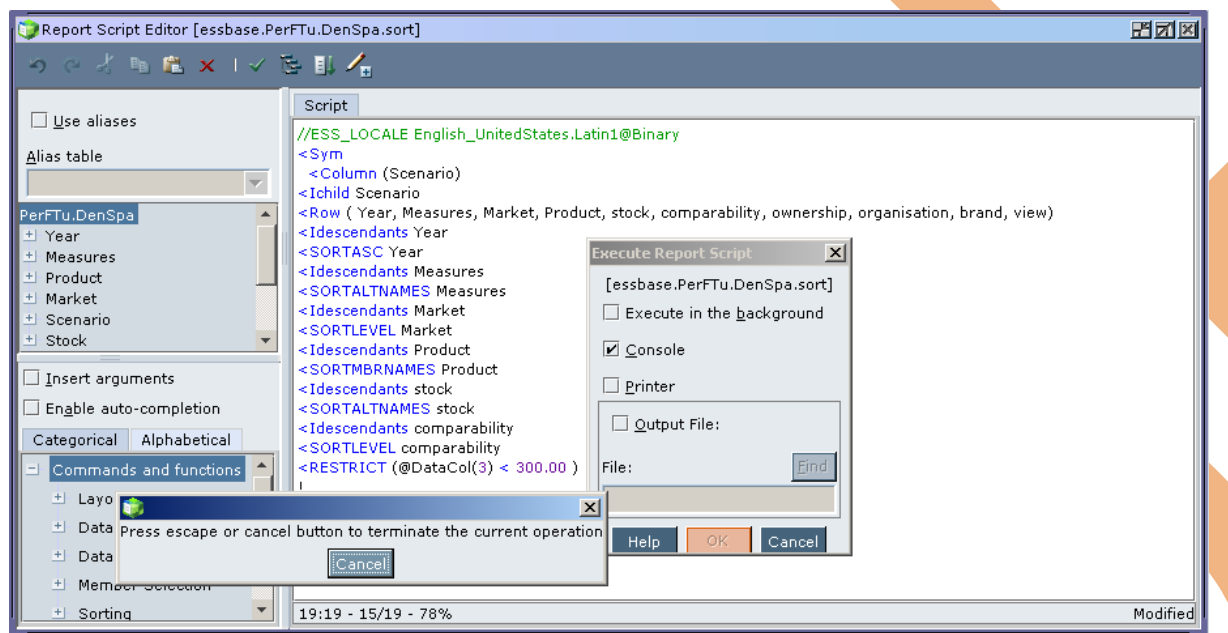

[Sun May 08 15:04:10 2011]Local/PerFTu/DenSpa/admin/Info(1013165) Received Command [Report] from user [admin] using [sort.rep]

[Sun May 08 15:05:58 2011]Local/PerFTu/DenSpa/admin/Info(1001103) Regular Extractor Elapsed Time for [sort.rep] : [108.172] seconds

# Time to execute report script without sort operation

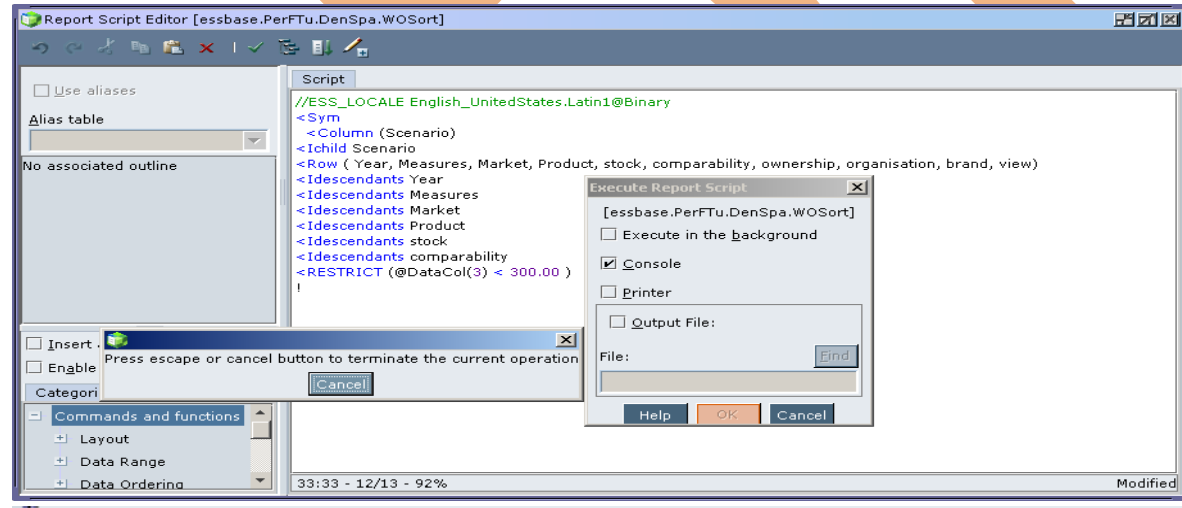

[Sun May 08 15:07:41 2011]Local/PerFTu/DenSpa/admin/Info(1013165) Received Command [Report] from user [admin] using [WOSort.rep].

[Sun May 08 15:09:20 2011]Local/PerFTu/DenSpa/admin/Info(1001103) Regular Extractor Elapsed Time for [WOSort.rep] : [98.344] seconds

Time to retrieve data in to spread sheet, when four users are connected.

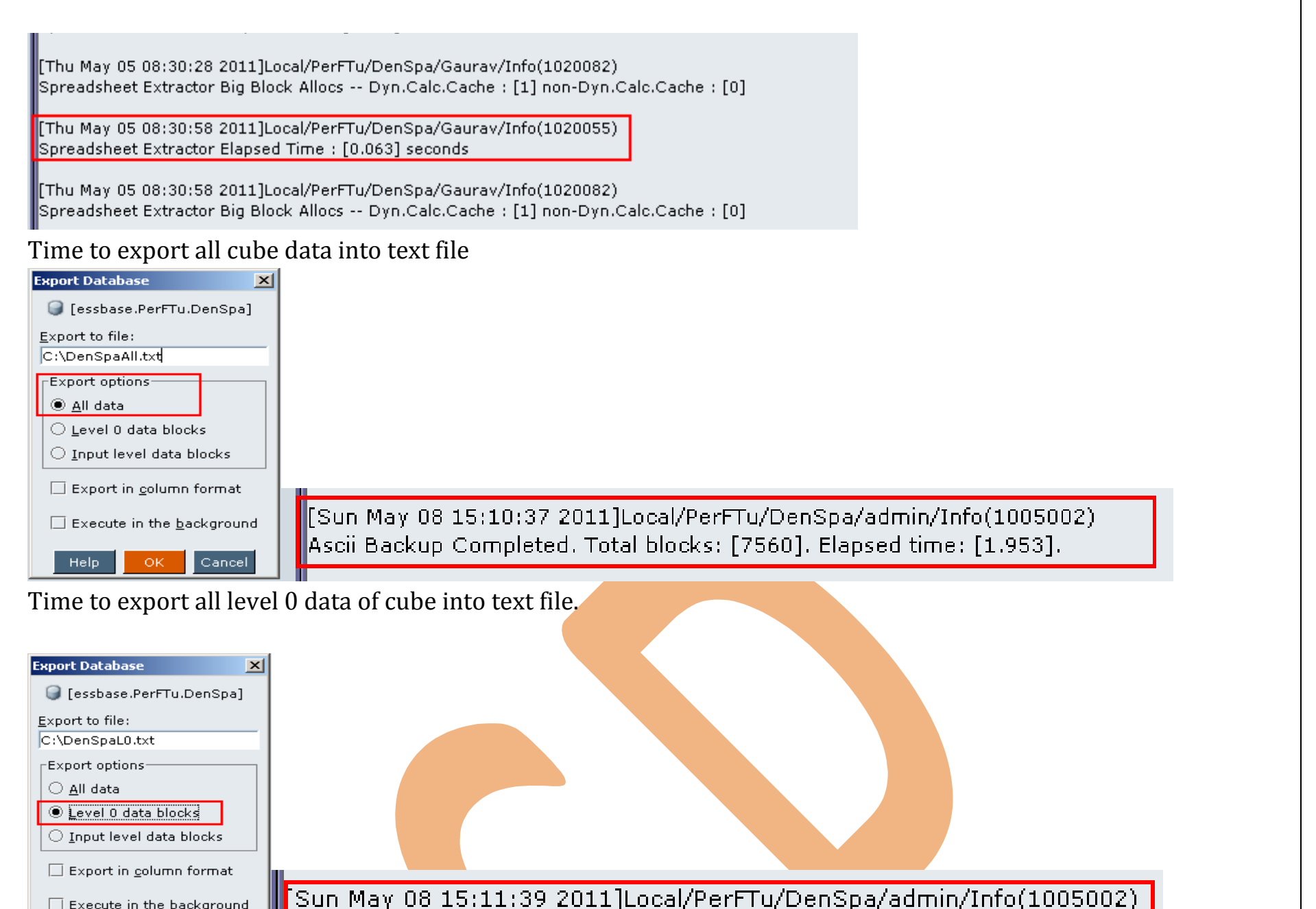

Time to export all cube data with column format into text file.

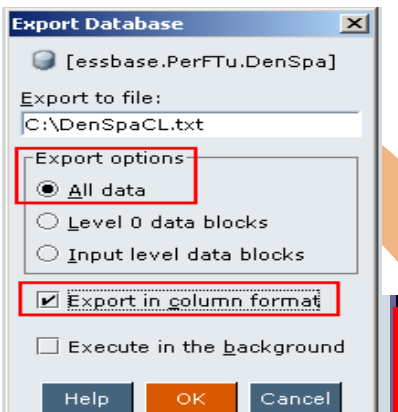

Cancel

[Sun May 08 15:12:44 2011]Local/PerFTu/DenSpa/admin/Info(1005002) Ascii Backup Completed. Total blocks: [7560]. Elapsed time: [1.953].

Ascii Backup Completed. Total blocks: [7560]. Elapsed time: [1.953].

# Statistic after data load

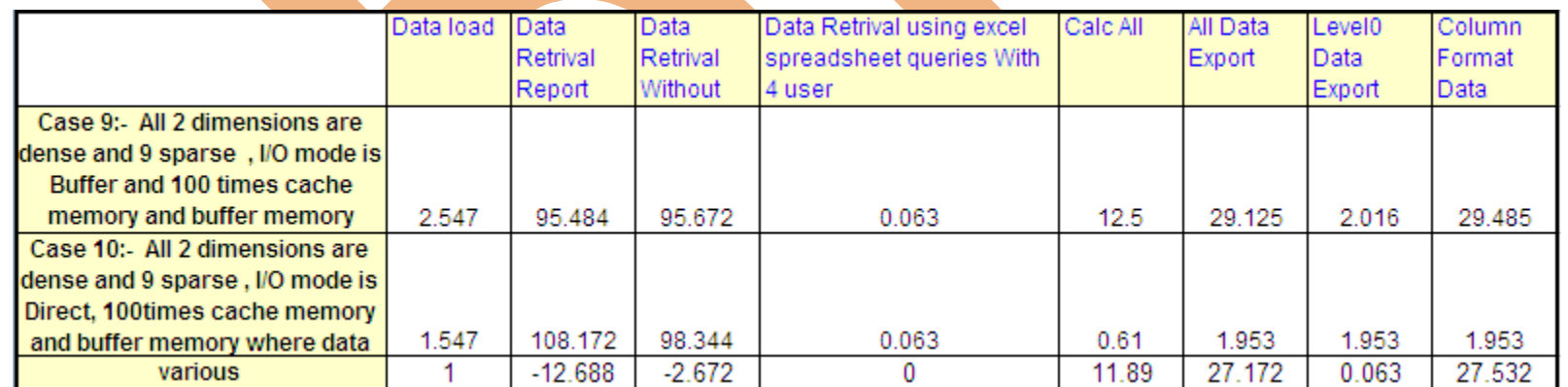

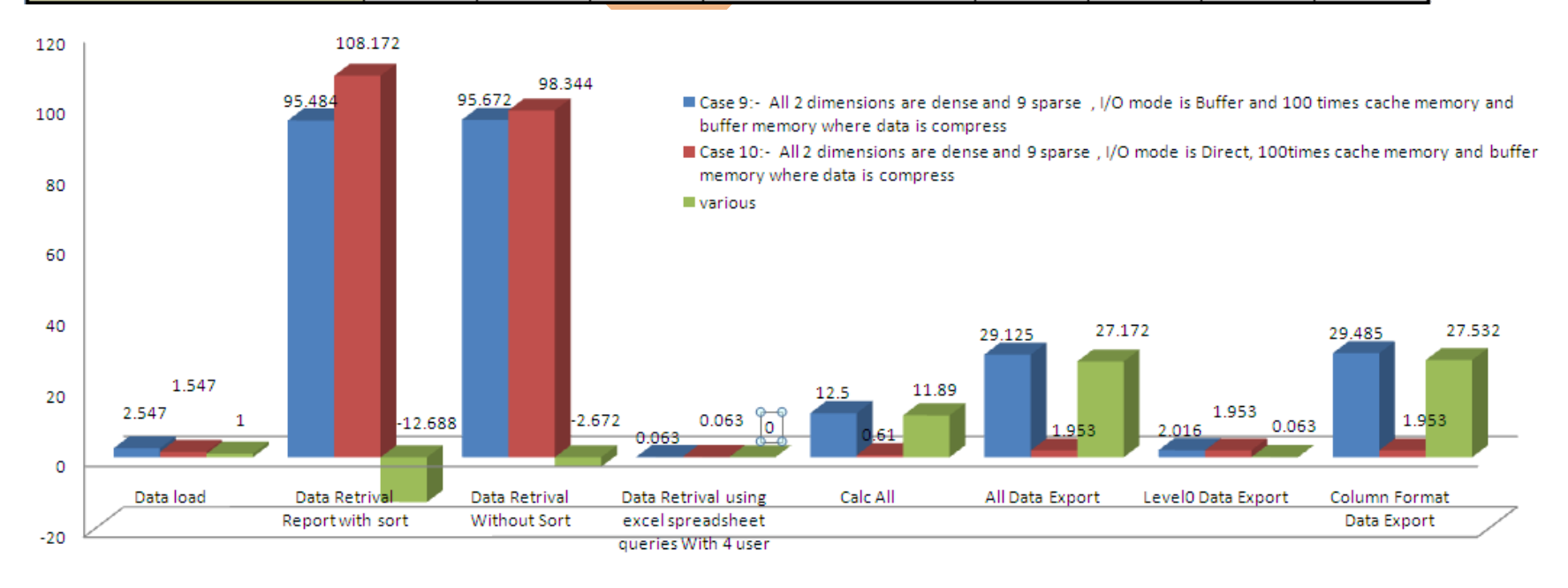